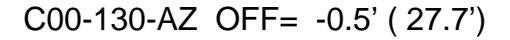

09:51 09:51 09:52 09:52 09:53 09:53 09:54 09:54 09:55

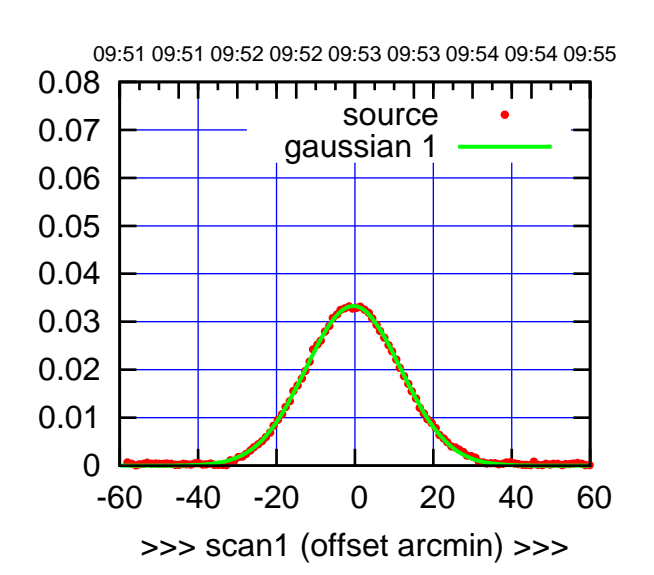

C00-175-AZ OFF= -1.0' ( 28.3')

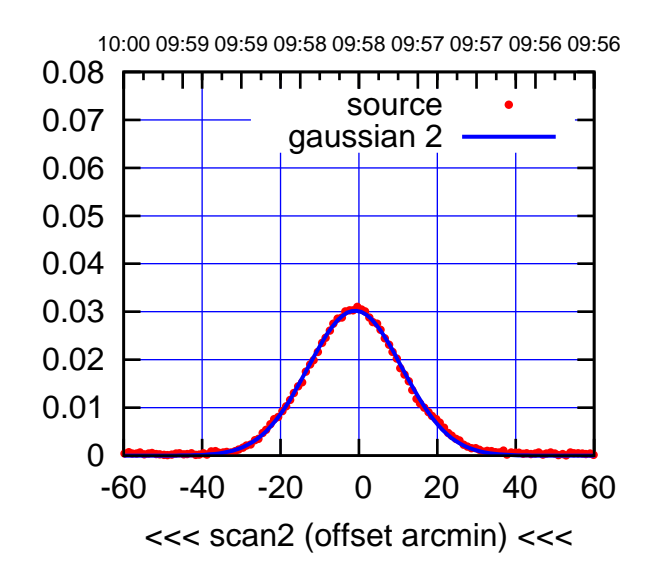

BACKLASH ERROR= 0.8' gaussian 1,2

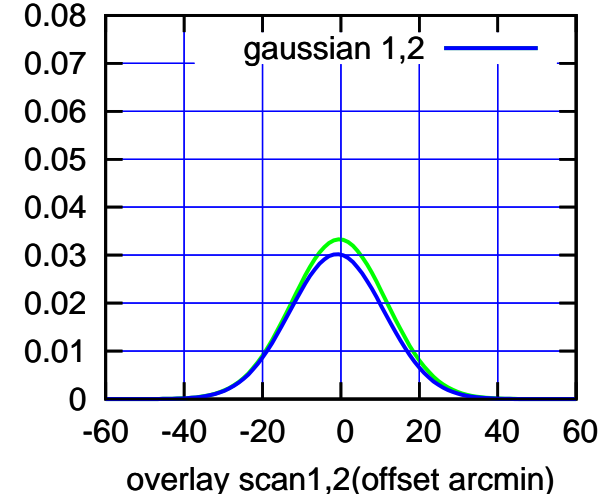

 0.08 गाणा source 0.07 gaussian 1 0.06 gain-amp 0.05 0.04 0.03 0.02 0.01 0 -60 -40 -20 0 20 40 60 >>> scan1 (offset arcmin) >>>

C00-130-AZ OFF= -1.1' ( 27.3')

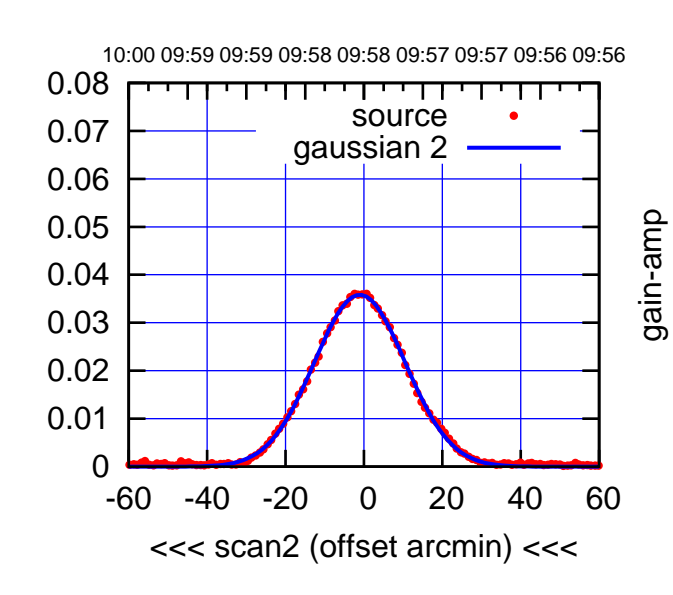

BACKLASH ERROR= 0.8'

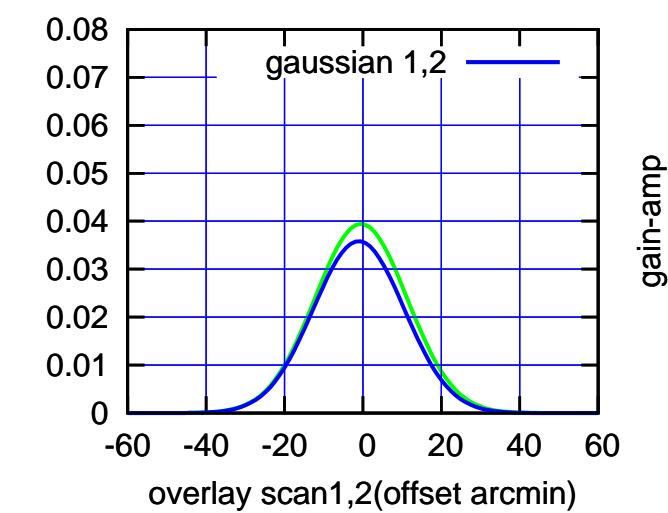

gain-amp

(-30'/m) 25Jul2017 09:58:00

 $(-30'/m)$  25Jul2017 09:58:00

(+30'/m) 25Jul2017 09:53:00

### C01-175-AZ OFF= 0.0' ( 42.4')

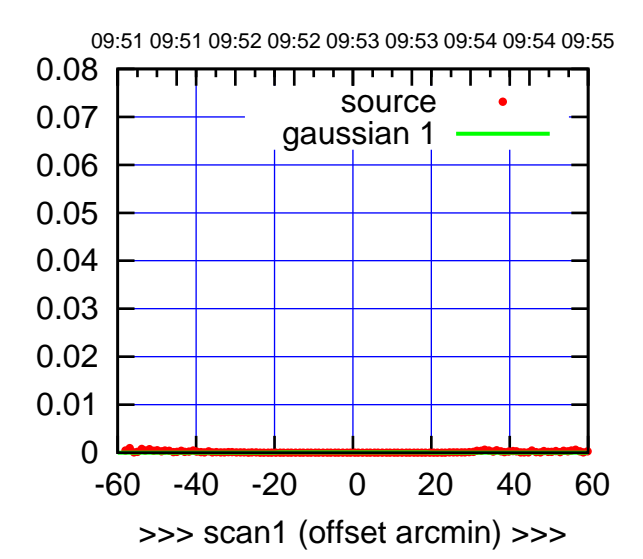

C01-175-AZ OFF= 0.0' ( 42.4')

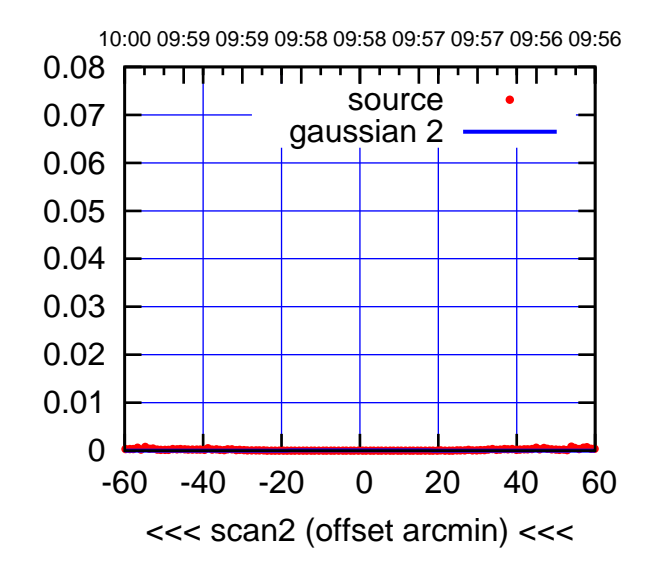

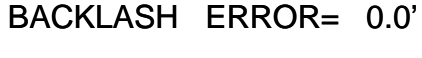

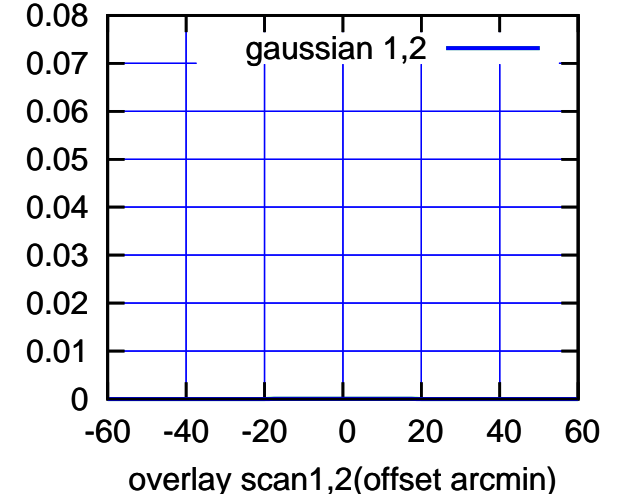

C01-130-AZ OFF= 0.0' ( 42.4')

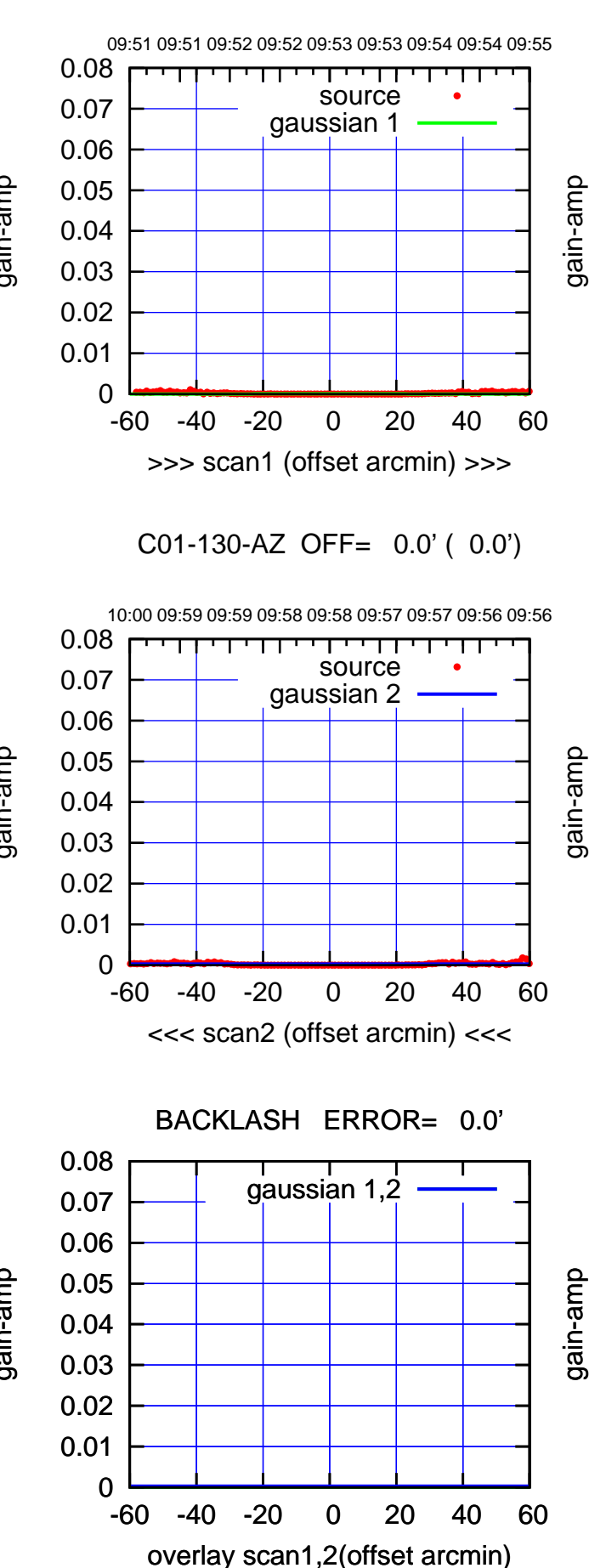

gain-amp

gain-amp

gain-amp

 $(-30'/m)$  25Jul2017 09:58:00 (-30'/m) 25Jul2017 09:58:00

(1356 MHz.)

(1356 MHz.)

(+30'/m) 25Jul2017 09:53:00

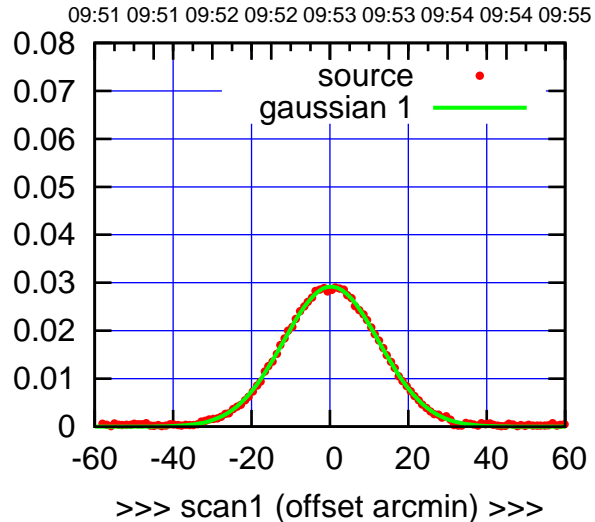

C02-175-AZ OFF= -0.0' ( 28.5')

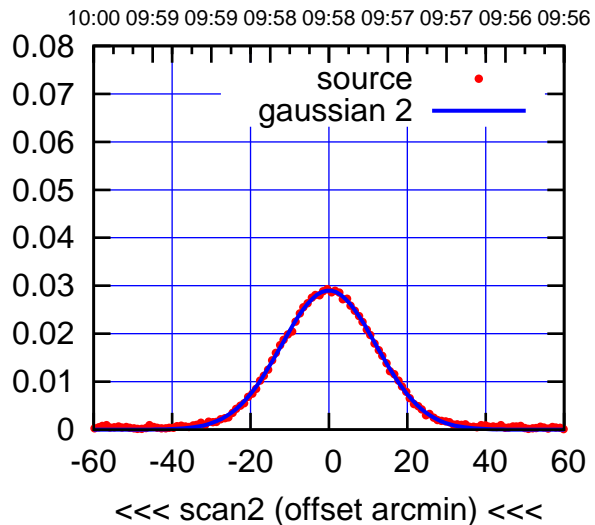

BACKLASH ERROR= 0.4' gaussian 1,2

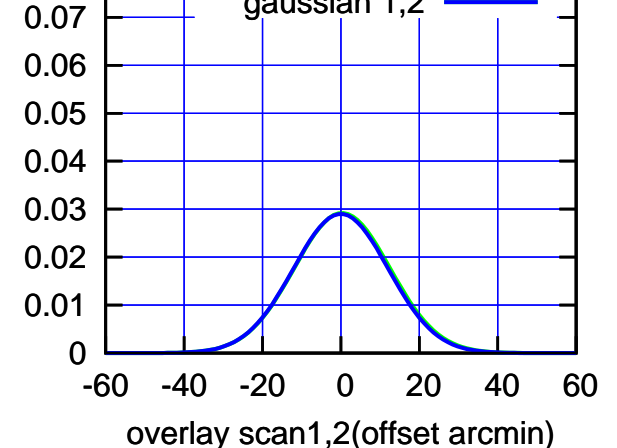

C02-130-AZ OFF= -0.1' ( 27.0')

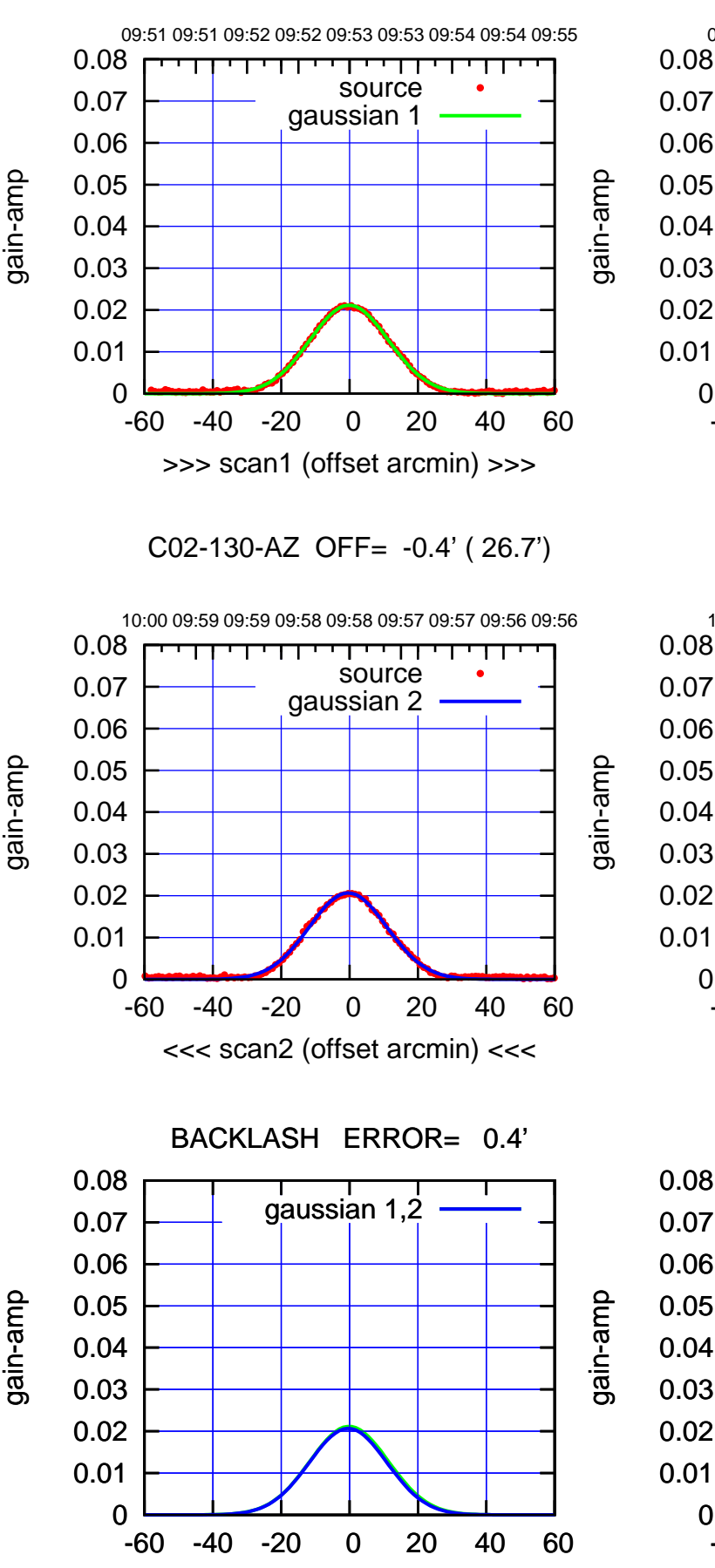

overlay scan1,2(offset arcmin)

gain-amp

(-30'/m) 25Jul2017 09:58:00

 $(-30'/m)$  25Jul2017 09:58:00

(1356 MHz.)

(1356 MHz.)

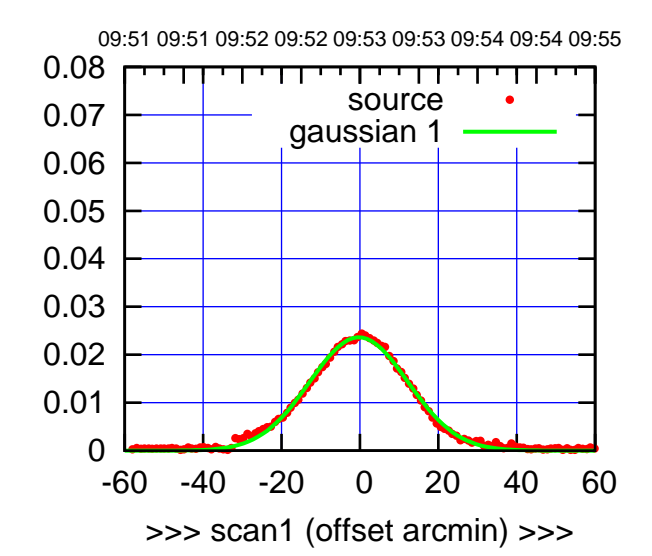

C03-175-AZ OFF= -1.1' ( 29.9')

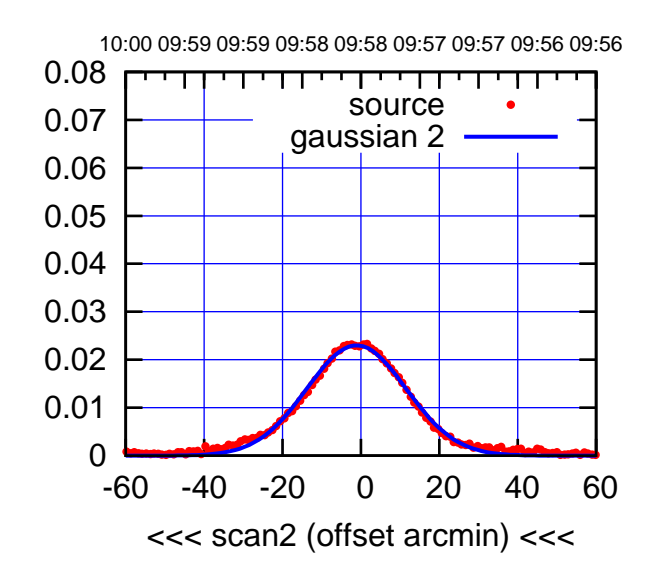

BACKLASH ERROR= 1.0'

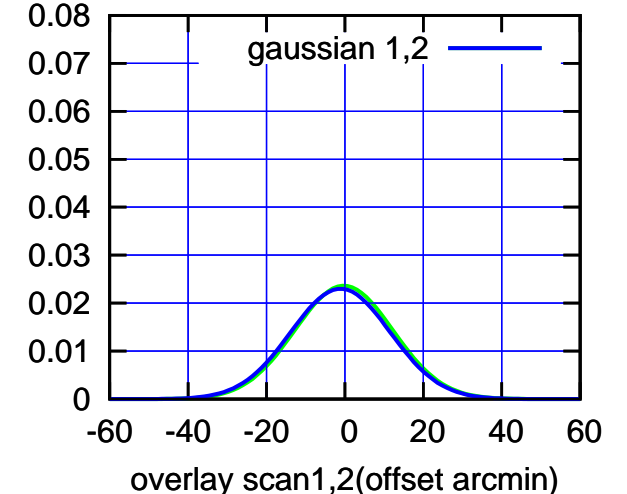

C03-130-AZ OFF= -0.5' ( 26.9')

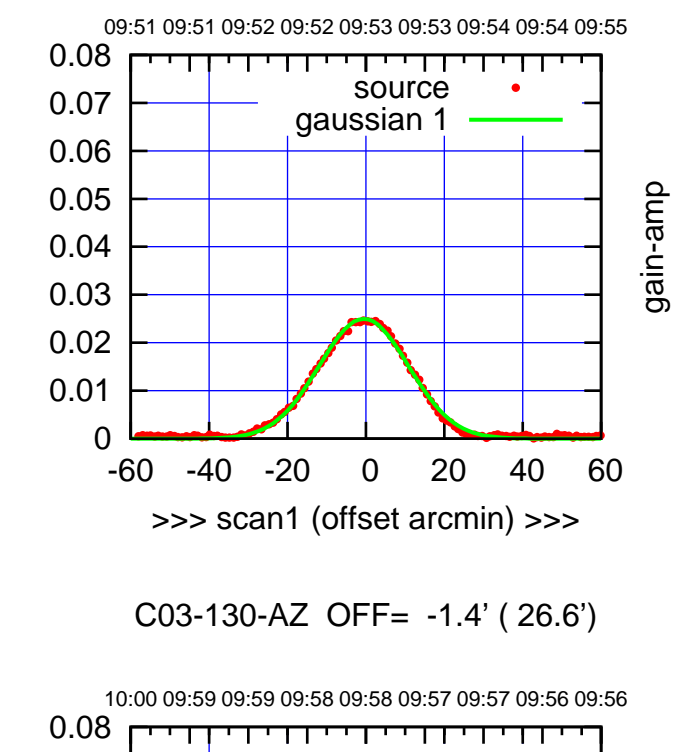

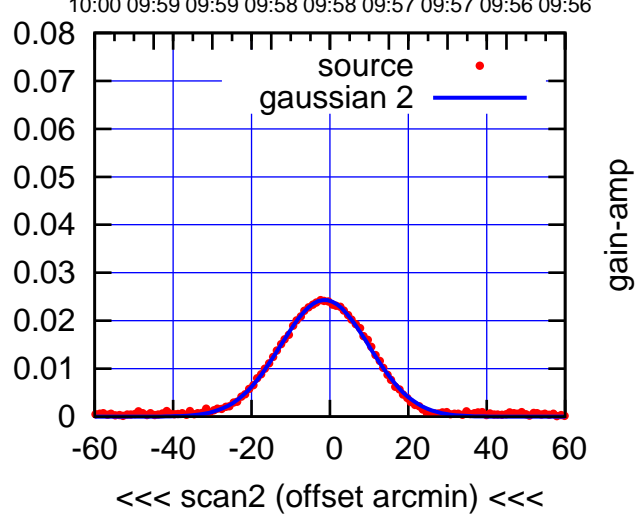

 0.08 BACKLASH ERROR= 1.1' gaussian 1,2

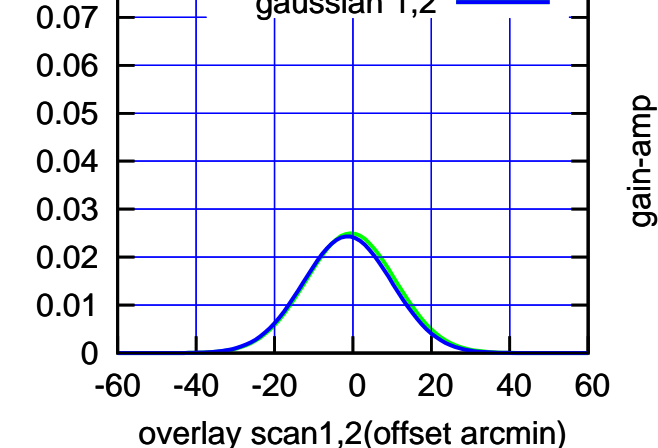

gain-amp

(1356 MHz.) (1356 MHz.)

(-30'/m) 25Jul2017 09:58:00

 $(-30'/m)$  25Jul2017 09:58:00

(+30'/m) 25Jul2017 09:53:00

#### C04-175-AZ OFF= 46.9' ( 8.1')

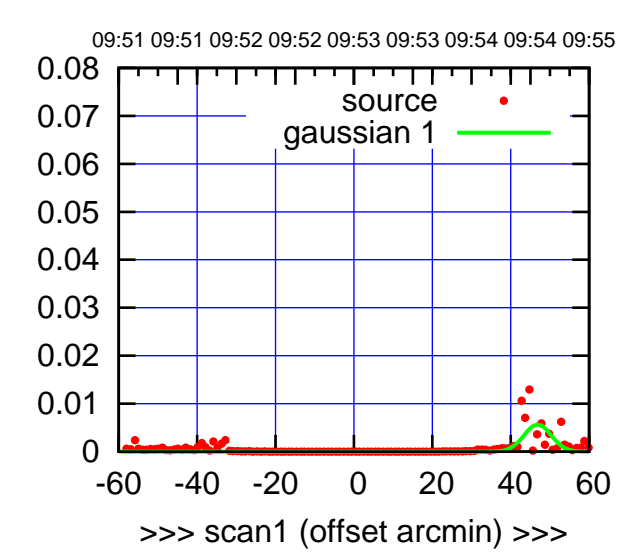

gain-amp

gain-amp

C04-175-AZ OFF= 0.0' ( 42.4')

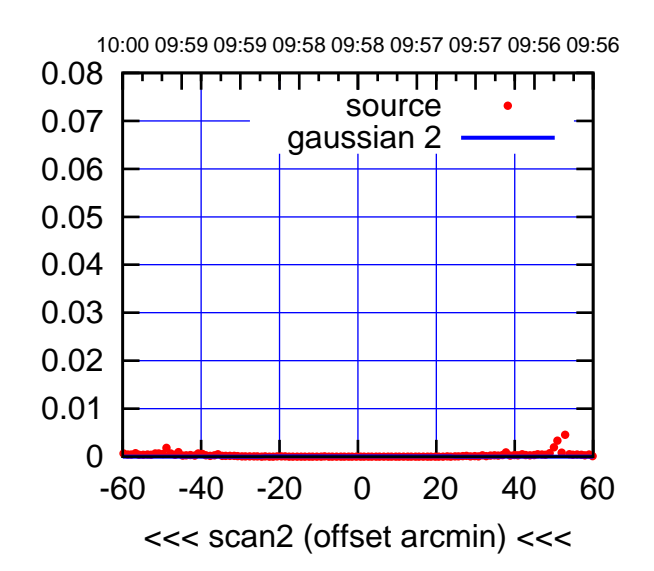

BACKLASH ERROR= 58.7'

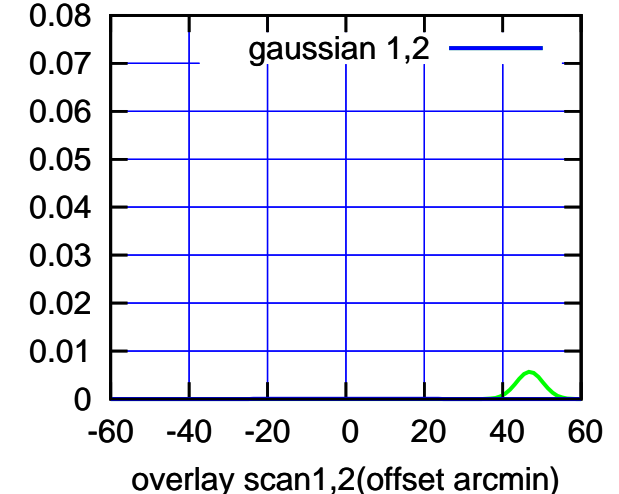

C04-130-AZ OFF= 0.0' ( 0.0') 09:51 09:51 09:52 09:52 09:53 09:53 09:54 09:54 09:55 0.08 ,,,,,,,,,,,, source 0.07 gaussian 1 0.06 0.05 0.04 0.03 0.02 0.01 0 -60 -40 -20 0 20 40 60 >>> scan1 (offset arcmin) >>> C04-130-AZ OFF= 0.0' ( 0.0') 0.08 ┰┱ परपा source 0.07 gaussian 2 0.06 0.05

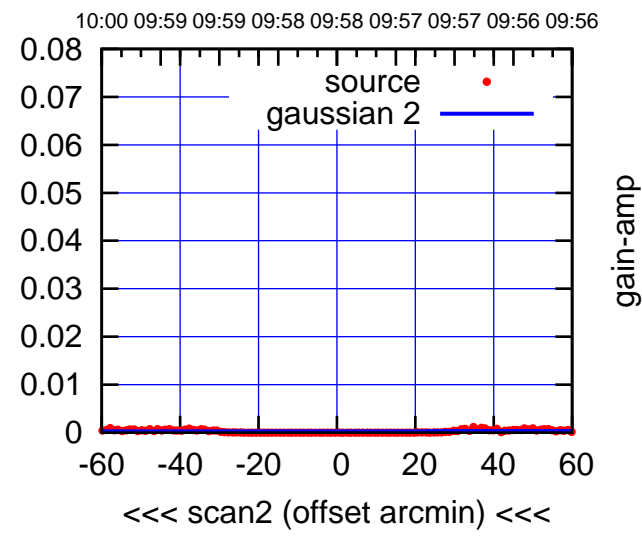

 0.02 0.03 0.04 0.05 0.06 0.07 0.08 BACKLASH ERROR= 0.0' gaussian 1,2

-60 -40 -20 0 20 40 60

overlay scan1,2(offset arcmin)

gain-amp

gain-amp

gain-amp

 0 0.01  $(-30'/m)$  25Jul2017 09:58:00 (-30'/m) 25Jul2017 09:58:00

(+30'/m) 25Jul2017 09:53:00

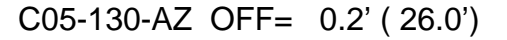

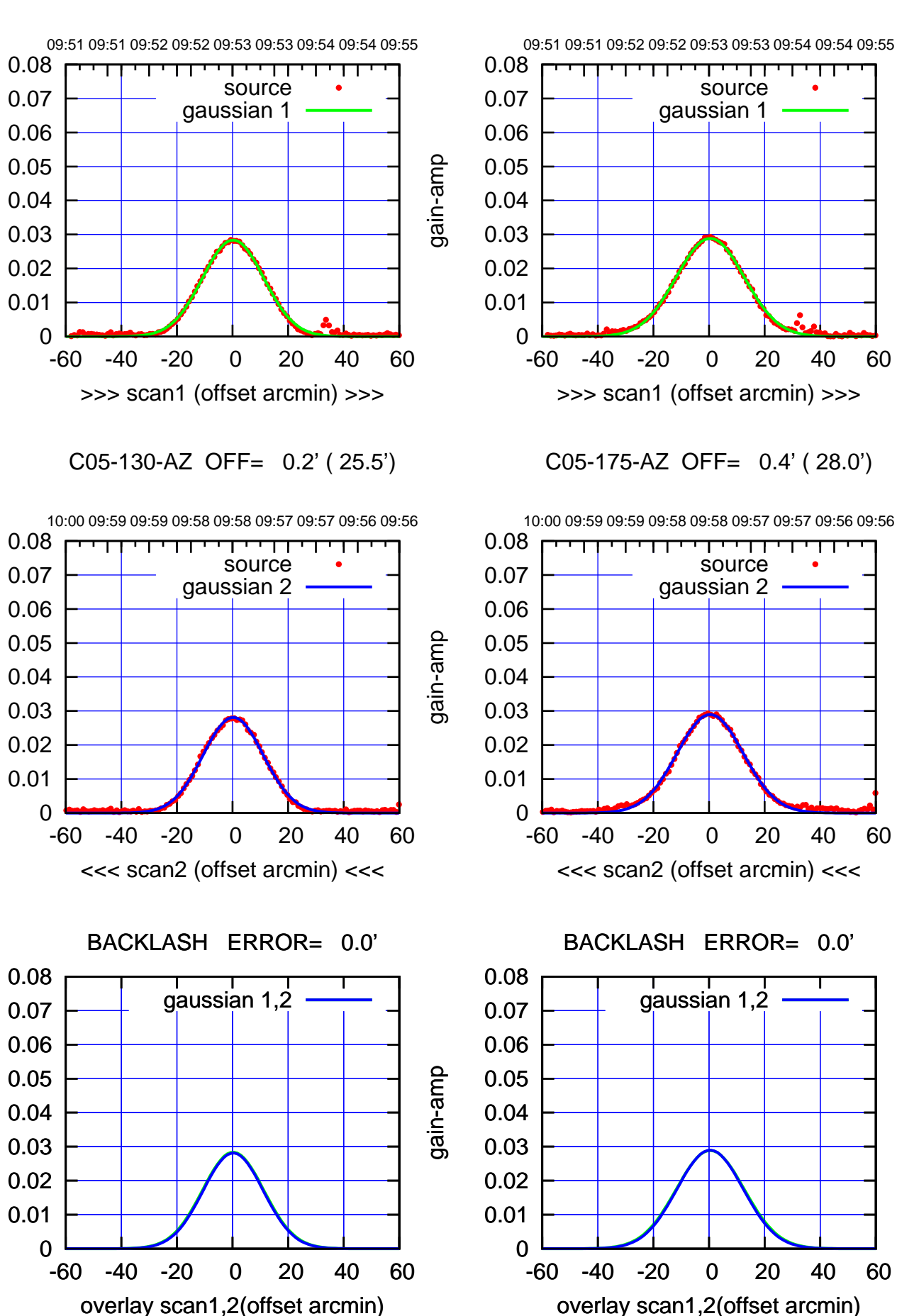

(+30'/m) 25Jul2017 09:53:00 (+30'/m) 25Jul2017 09:53:00

> $(-30'/m)$  25Jul2017 09:58:00 (-30'/m) 25Jul2017 09:58:00

(1356 MHz.) (1356 MHz.)

gain-amp

gain-amp

gain-amp

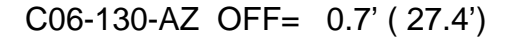

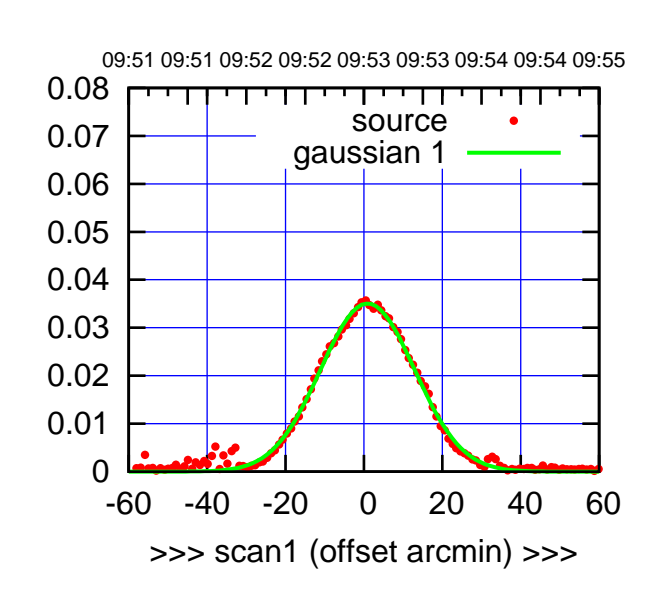

(+30'/m) 25Jul2017 09:53:00

(+30'/m) 25Jul2017 09:53:00

(-30'/m) 25Jul2017 09:58:00

 $(-30'/m)$  25Jul2017 09:58:00

(1356 MHz.)

(1356 MHz.)

C06-175-AZ OFF= 0.1' ( 27.6')

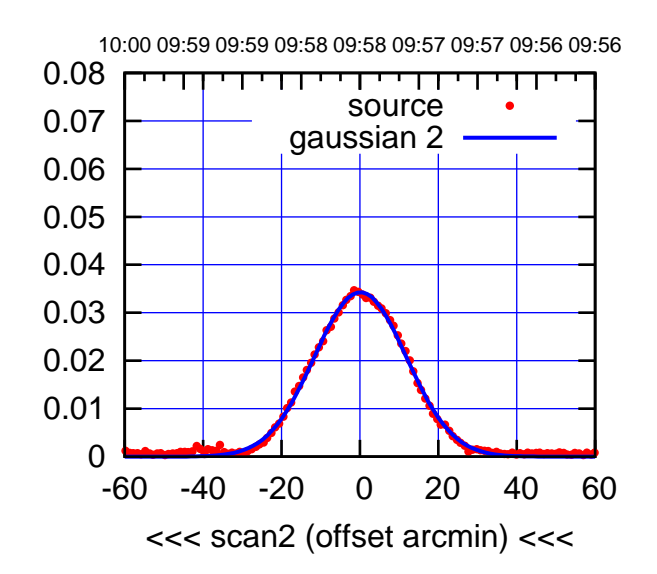

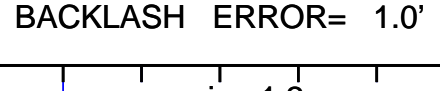

0.08

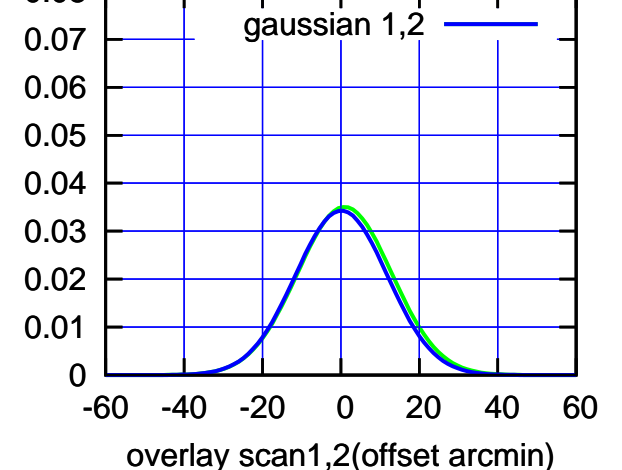

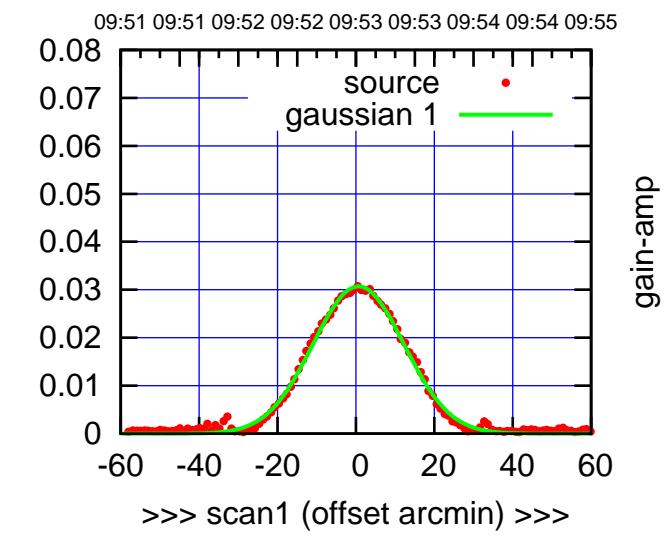

C06-130-AZ OFF= -0.0' ( 27.0')

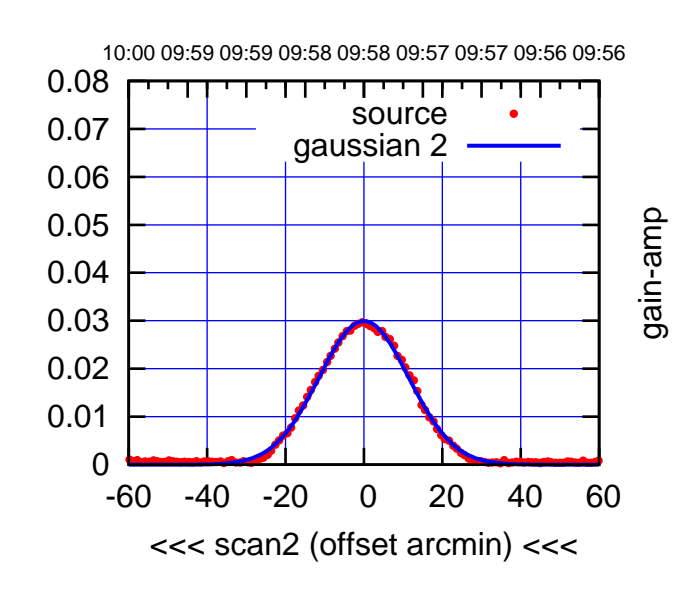

BACKLASH ERROR= 0.9'

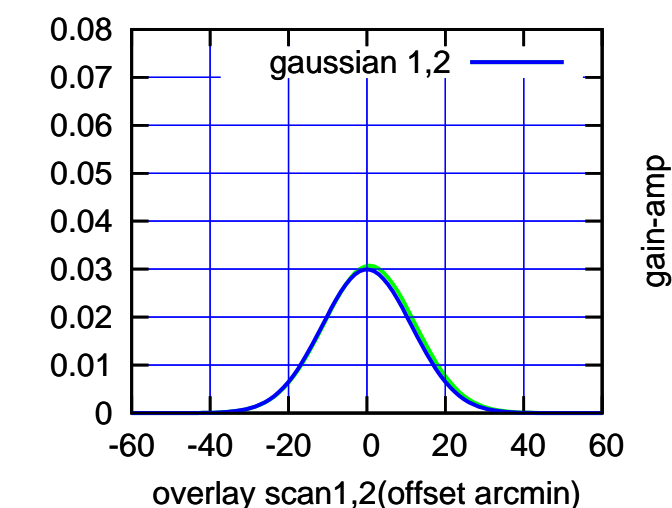

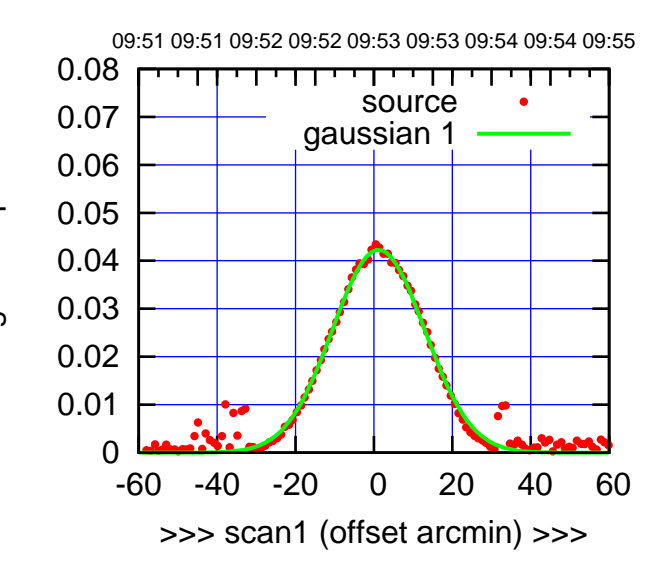

C08-175-AZ OFF= 1.2' ( 26.9')

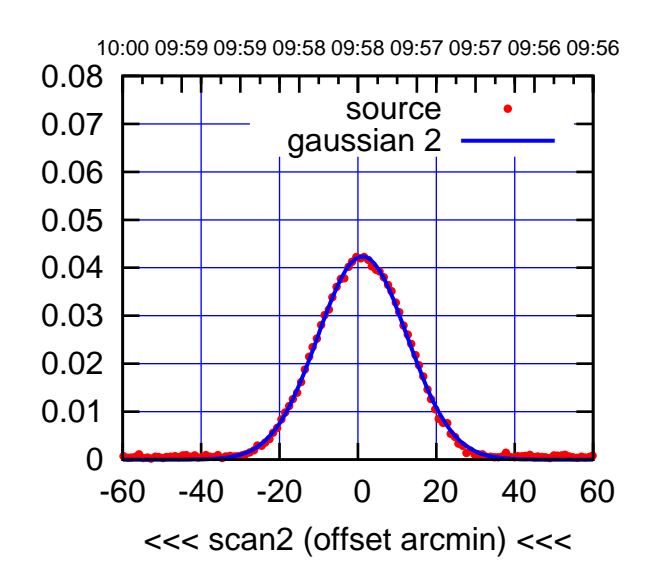

BACKLASH ERROR= 0.0'

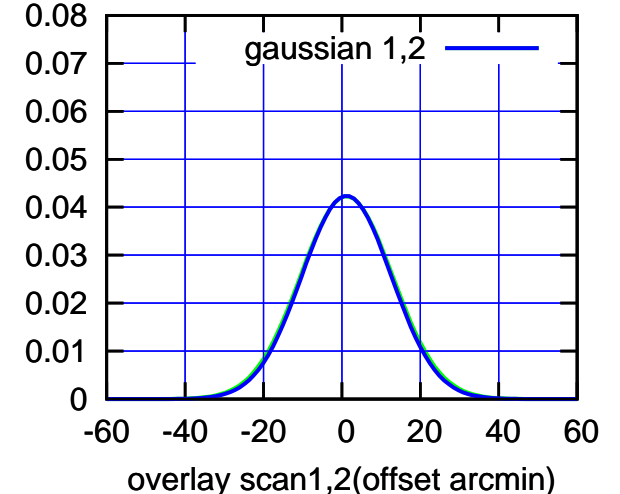

C08-130-AZ OFF= 0.9' ( 26.1')

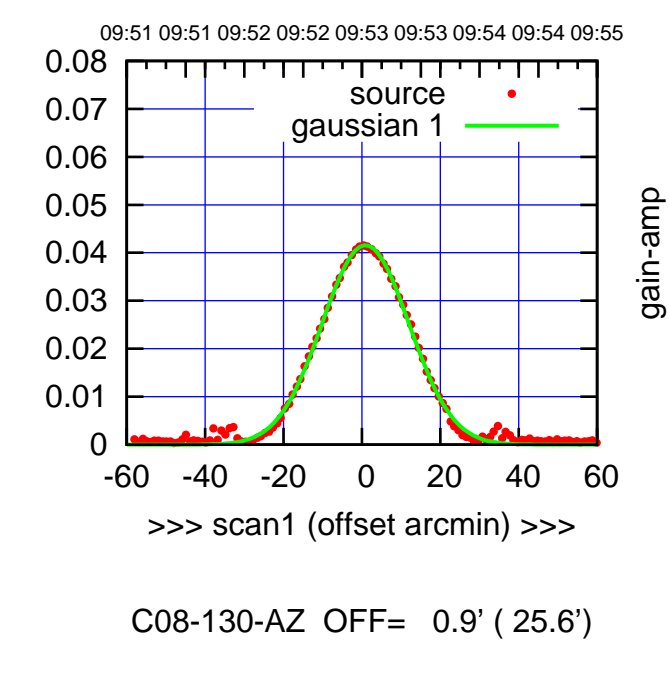

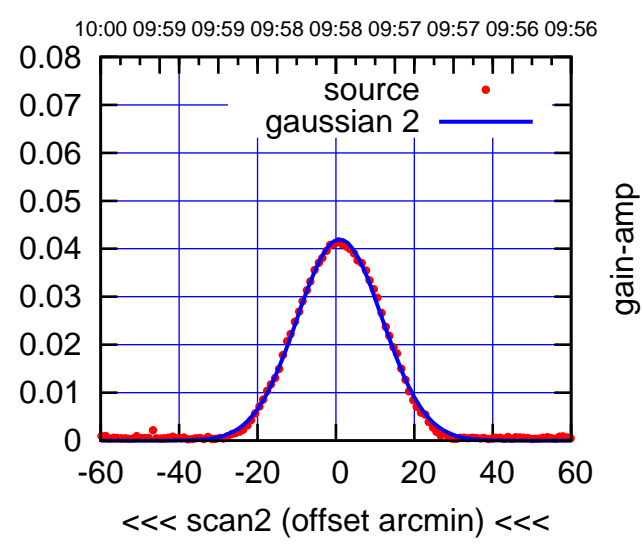

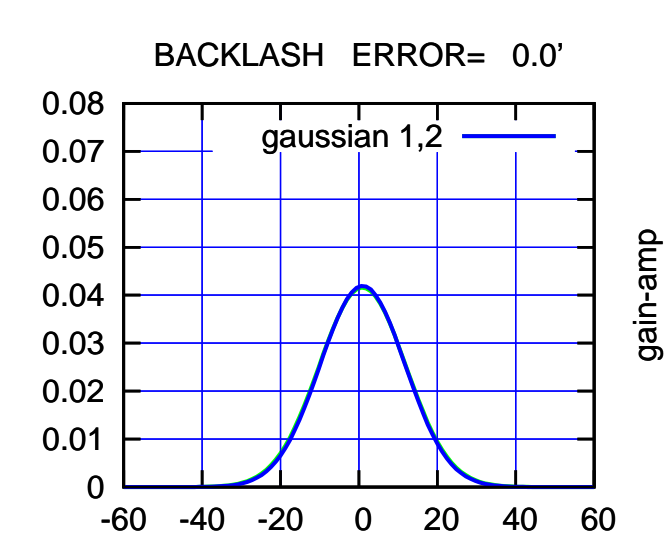

overlay scan1,2(offset arcmin)

gain-amp

(-30'/m) 25Jul2017 09:58:00

 $(-30'/m)$  25Jul2017 09:58:00

(1356 MHz.)

(1356 MHz.)

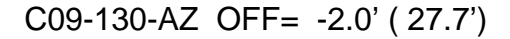

09:51 09:51 09:52 09:52 09:53 09:53 09:54 09:54 09:55

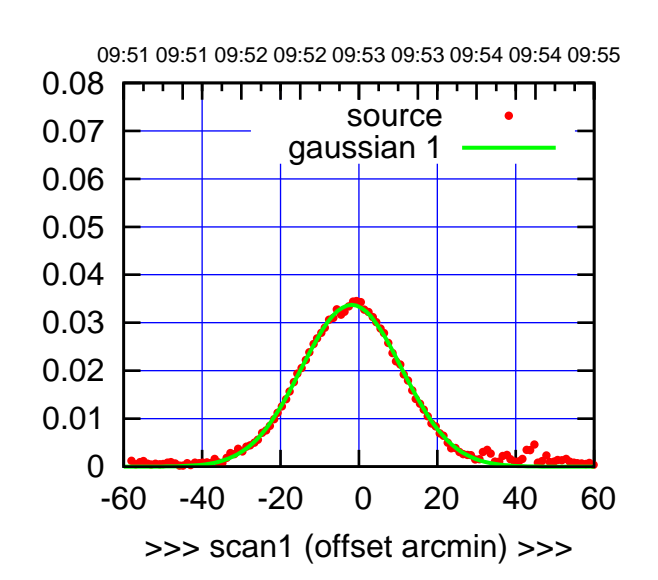

C09-175-AZ OFF= -2.3' ( 29.6')

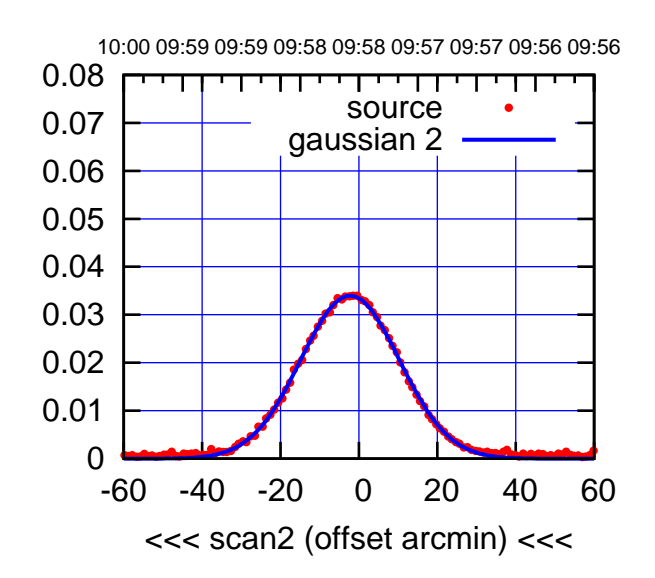

BACKLASH ERROR= 0.5'

0.08

gain-amp

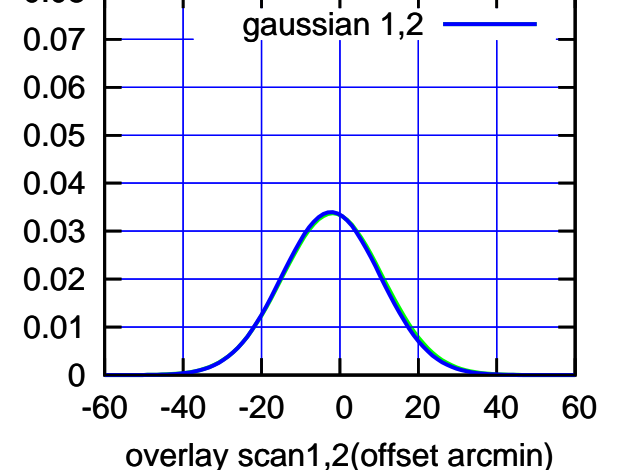

 0.08 गाणा source 0.07 gaussian 1 0.06 gain-amp 0.05 0.04 0.03 0.02 0.01 0 -60 -40 -20 0 20 40 60 >>> scan1 (offset arcmin) >>> C09-130-AZ OFF= -2.2' ( 27.2') 10:00 09:59 09:59 09:58 09:58 09:57 09:57 09:56 09:56 0.08 ┯ गा source 0.07 gaussian 2 0.06 gain-amp 0.05 0.04

-60 -40 -20 0 20 40 60

<<< scan2 (offset arcmin) <<<

BACKLASH ERROR= 0.3'

gaussian 1,2

-60 -40 -20 0 20 40 60

overlay scan1,2(offset arcmin)

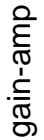

 0 0.01 0.02 0.03

 0 0.01 0.02 0.03 0.04 0.05 0.06 0.07 0.08

gain-amp

 $(-30'/m)$  25Jul2017 09:58:00 (-30'/m) 25Jul2017 09:58:00

(+30'/m) 25Jul2017 09:53:00

(+30'/m) 25Jul2017 09:53:00

gain-amp

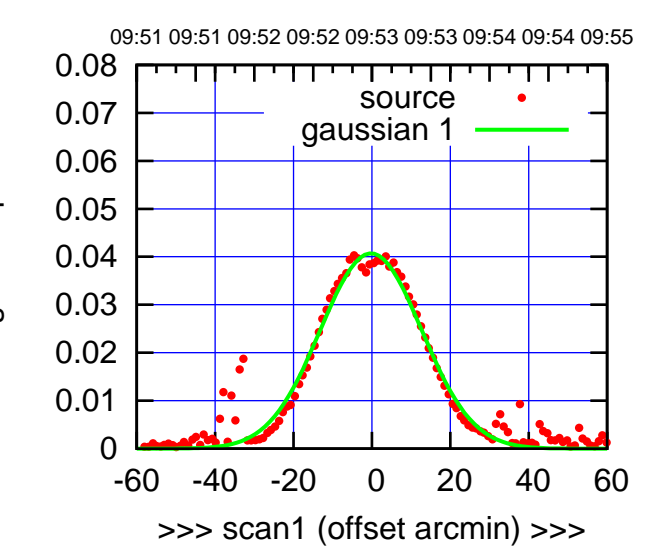

(+30'/m) 25Jul2017 09:53:00

(+30'/m) 25Jul2017 09:53:00

(-30'/m) 25Jul2017 09:58:00

 $(-30'/m)$  25Jul2017 09:58:00

(1356 MHz.)

(1356 MHz.)

C10-175-AZ OFF= -0.8' ( 27.8')

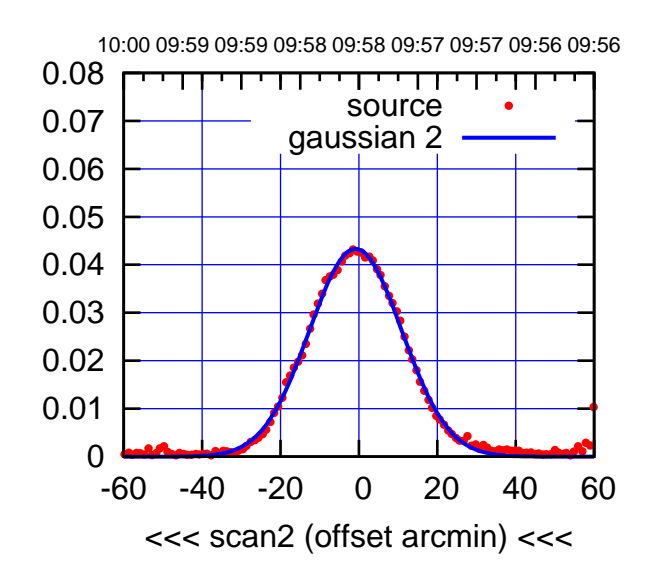

BACKLASH ERROR= 0.8' gaussian 1,2

0.08

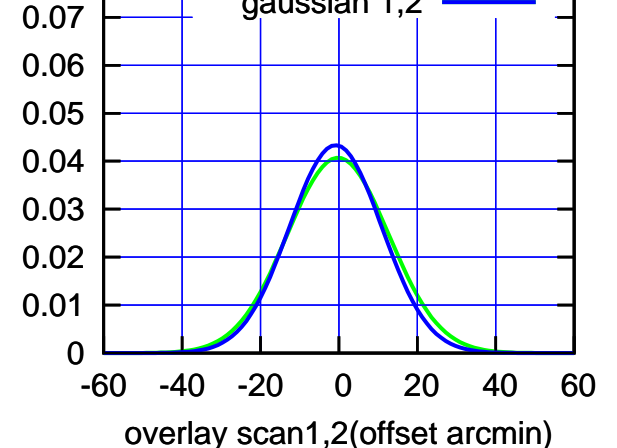

C10-130-AZ OFF= -0.5' ( 27.7')

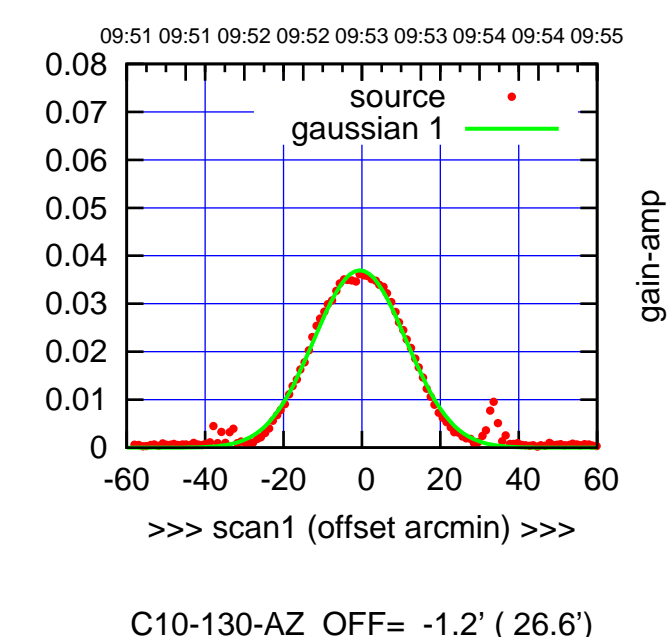

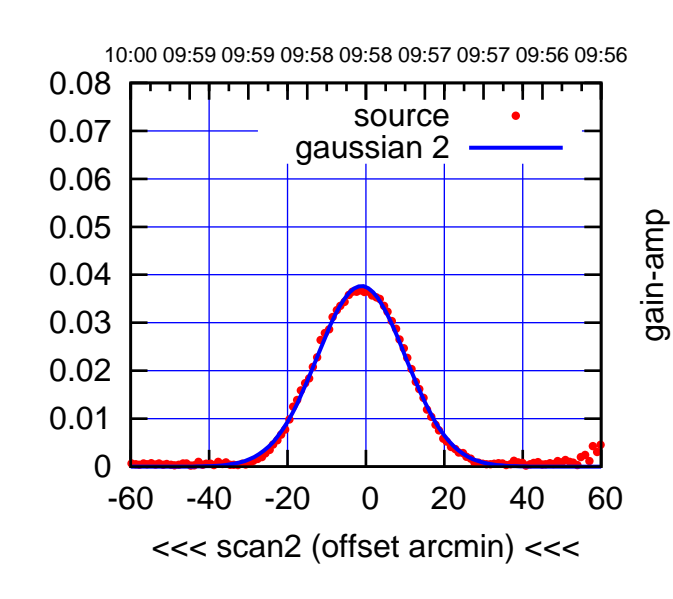

BACKLASH ERROR= 0.9'

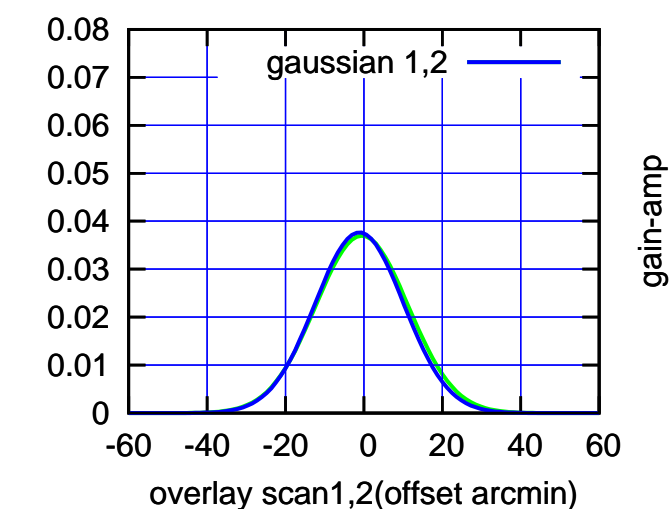

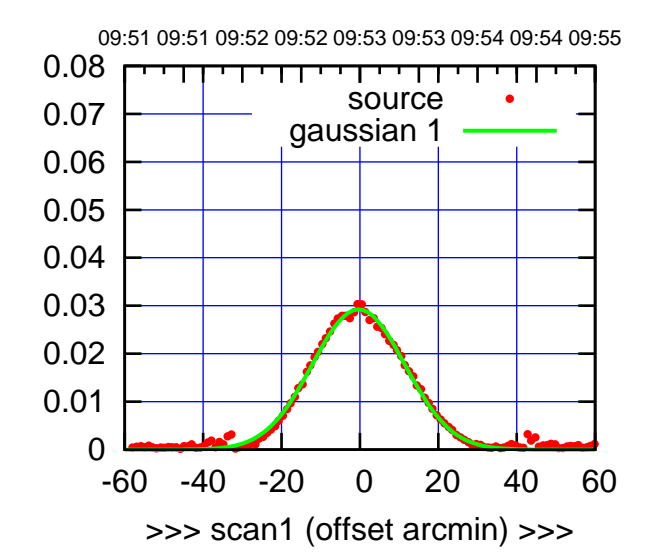

(+30'/m) 25Jul2017 09:53:00

(+30'/m) 25Jul2017 09:53:00

(-30'/m) 25Jul2017 09:58:00

 $(-30'/m)$  25Jul2017 09:58:00

(1356 MHz.)

(1356 MHz.)

C11-175-AZ OFF= -0.7' ( 27.2')

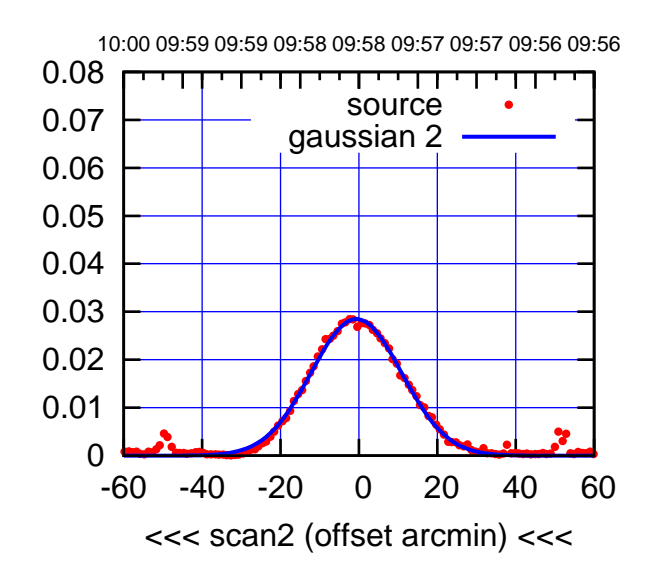

BACKLASH ERROR= 0.4'

0.08

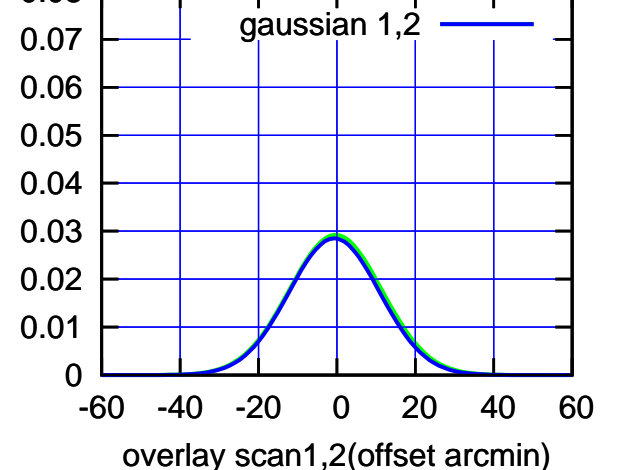

C11-130-AZ OFF= -0.1' ( 28.2')

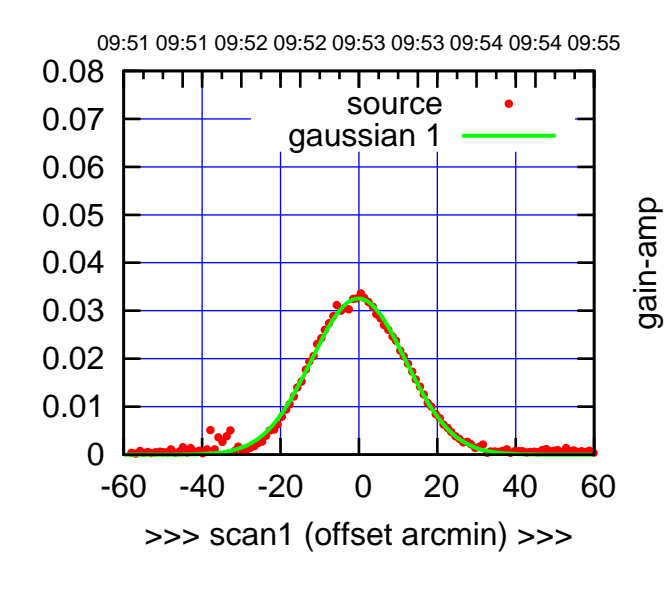

C11-130-AZ OFF= -0.4' ( 27.5')

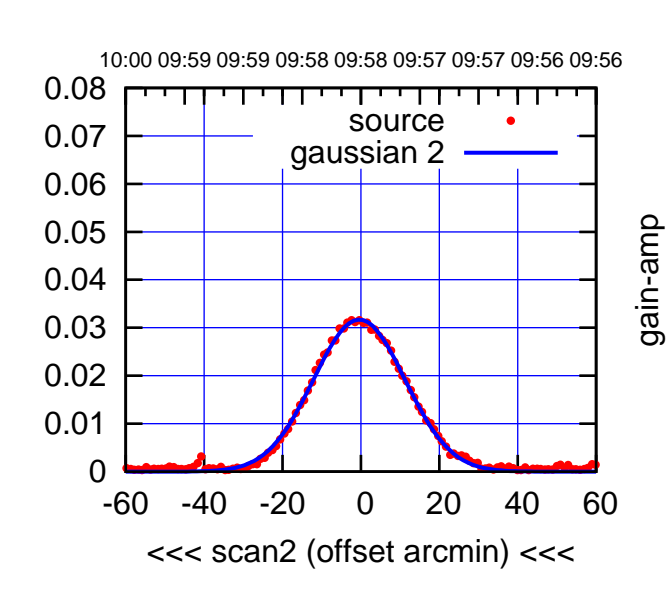

BACKLASH ERROR= 0.4'

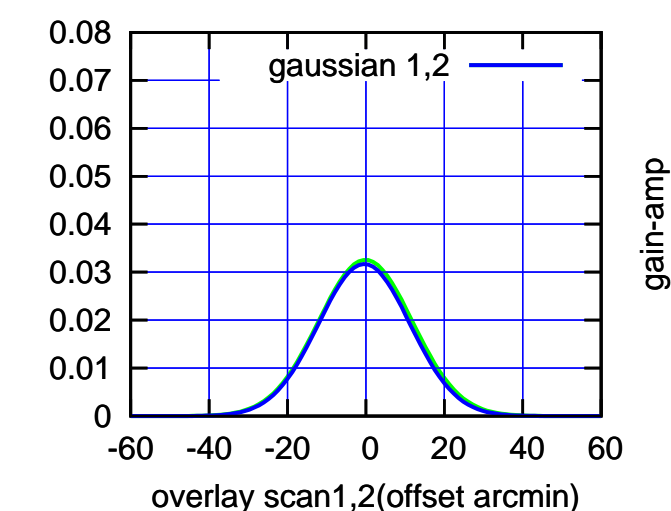

gain-amp

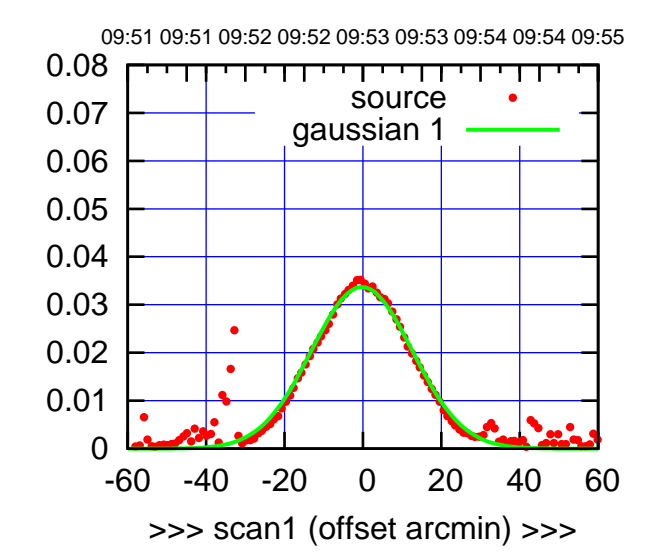

C12-175-AZ OFF= -0.8' ( 28.8')

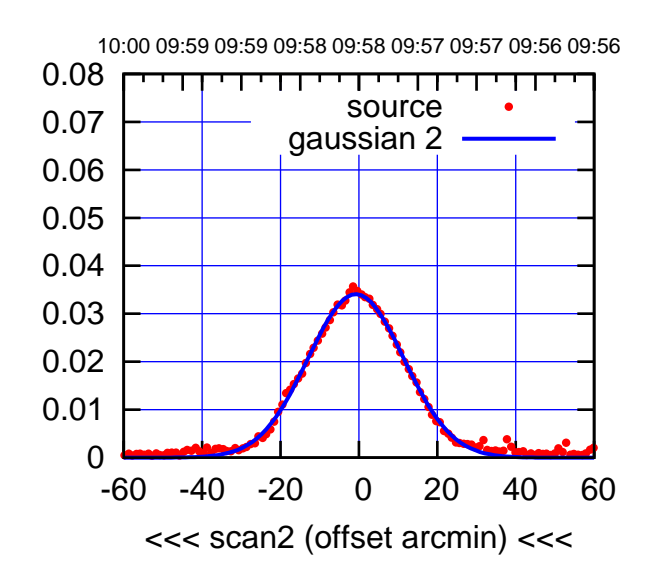

BACKLASH ERROR= 0.6'

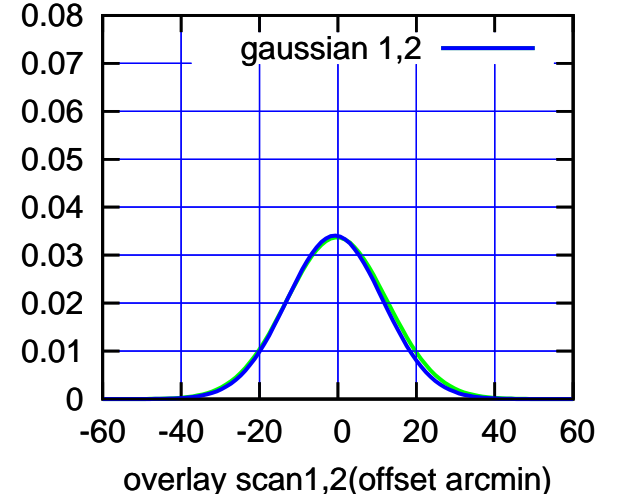

C12-130-AZ OFF= 0.4' ( 27.3')

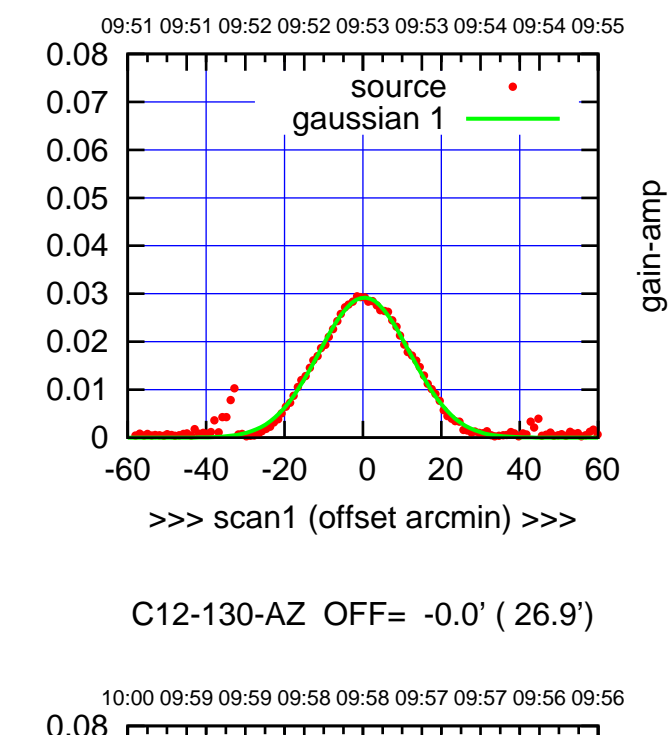

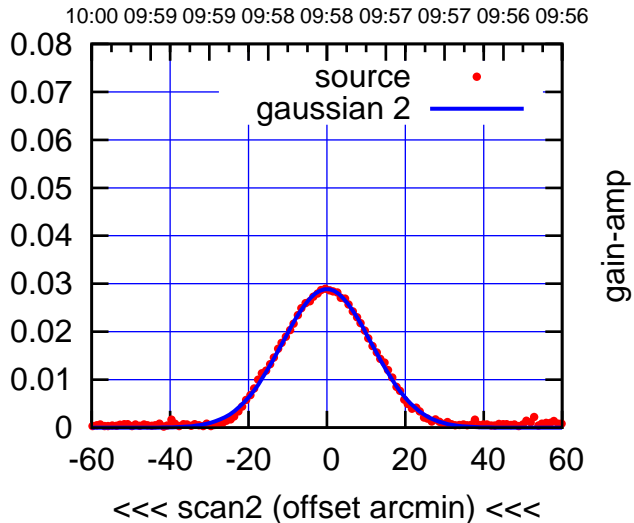

BACKLASH ERROR= 0.5'

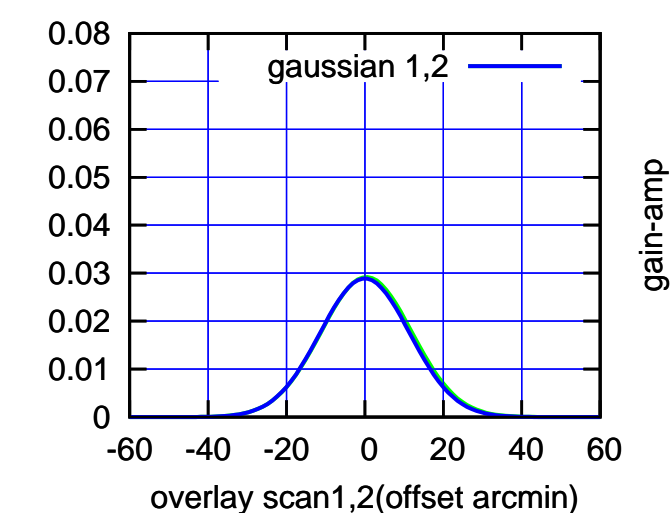

gain-amp

(-30'/m) 25Jul2017 09:58:00

 $(-30'/m)$  25Jul2017 09:58:00

(+30'/m) 25Jul2017 09:53:00

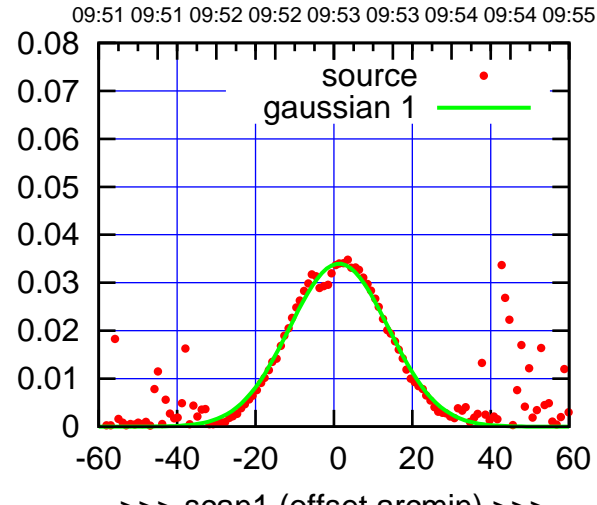

C13-175-AZ OFF= 0.7' ( 28.0')

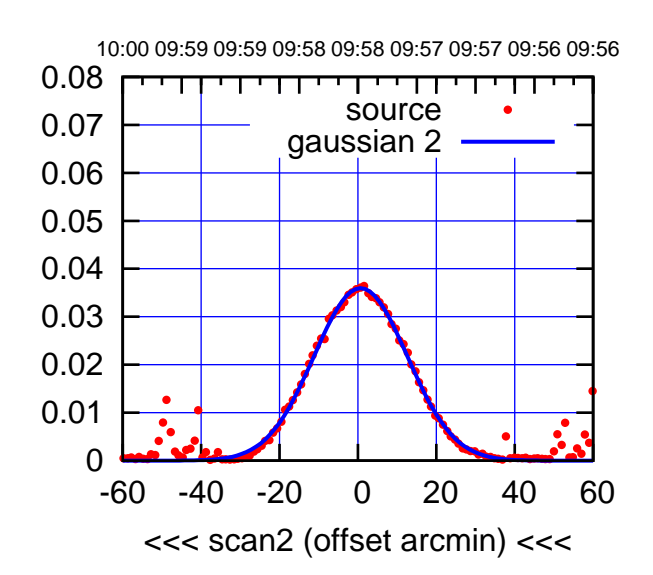

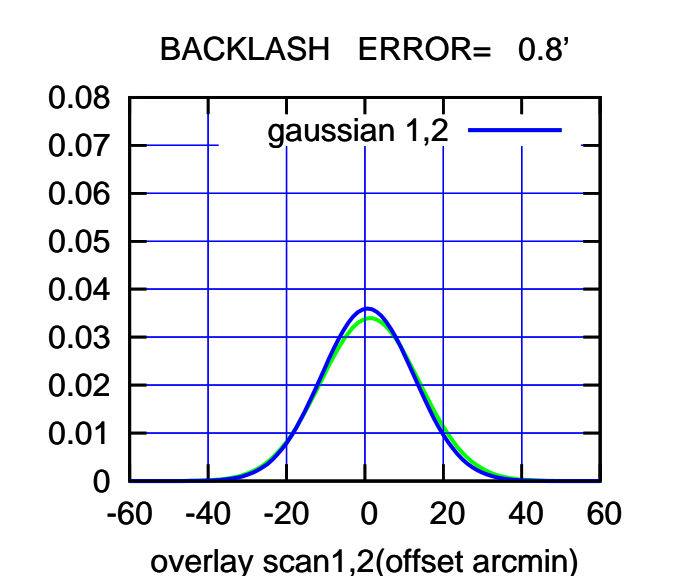

-60 -40 -20 0 20 40 60 >>> scan1 (offset arcmin) >>> >>> scan1 (offset arcmin) >>>

gain-amp

C13-130-AZ OFF= 0.5' ( 27.5')

09:51 09:51 09:52 09:52 09:53 09:53 09:54 09:54 09:55

source gaussian 1

गाणा

C13-130-AZ OFF= 1.0' ( 28.0')

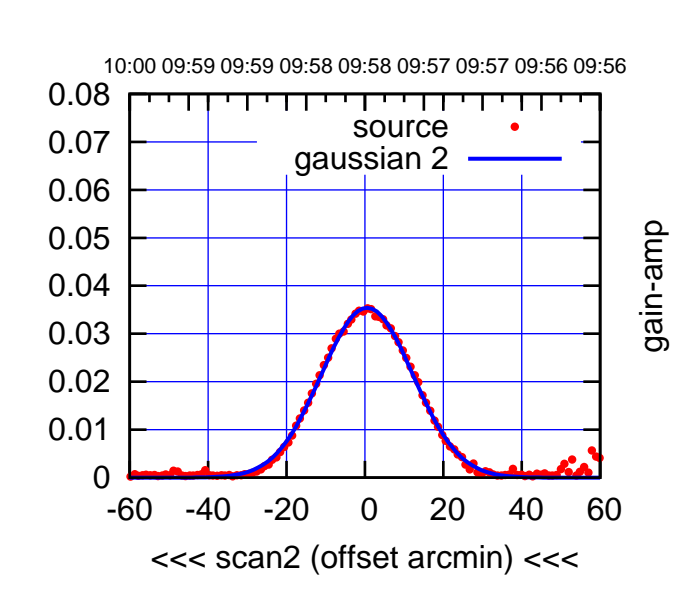

BACKLASH ERROR= 0.6'

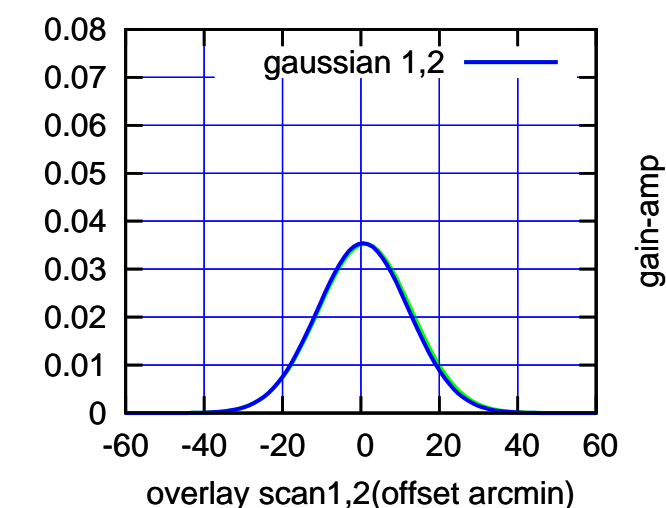

 0 0.01 0.02 0.03 0.04 0.05 0.06 0.07 0.08

gain-amp

gain-amp

(1356 MHz.) (1356 MHz.)

(-30'/m) 25Jul2017 09:58:00

 $(-30'/m)$  25Jul2017 09:58:00

(+30'/m) 25Jul2017 09:53:00

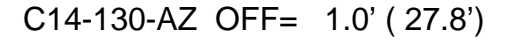

09:51 09:51 09:52 09:52 09:53 09:53 09:54 09:54 09:55

source gaussian 1

गाणा

gain-amp

gain-amp

gain-amp

-60 -40 -20 0 20 40 60

>>> scan1 (offset arcmin) >>>

10:00 09:59 09:59 09:58 09:58 09:57 09:57 09:56 09:56

┯ गा

source gaussian 2

C14-130-AZ OFF= 0.1' ( 26.8')

<<< scan2 (offset arcmin) <<<

BACKLASH ERROR= 1.1'

gaussian 1,2

-60 -40 -20 0 20 40 60

overlay scan1,2(offset arcmin)

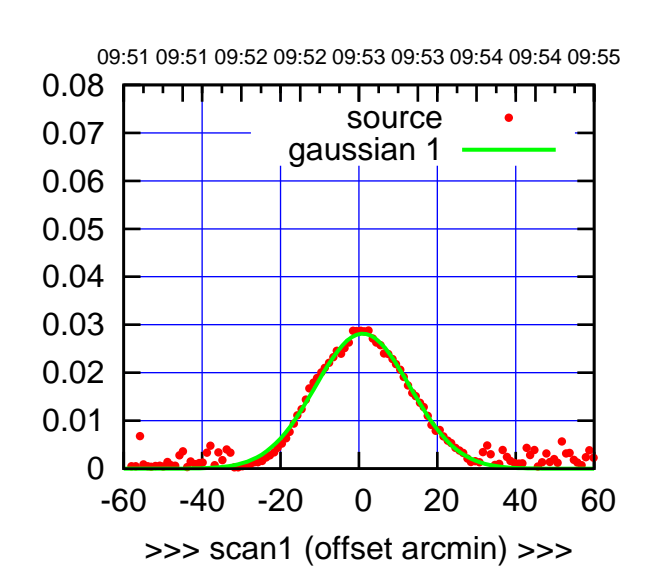

(+30'/m) 25Jul2017 09:53:00

(+30'/m) 25Jul2017 09:53:00

(-30'/m) 25Jul2017 09:58:00

 $(-30'/m)$  25Jul2017 09:58:00

(1356 MHz.)

(1356 MHz.)

C14-175-AZ OFF= 0.2' ( 27.7')

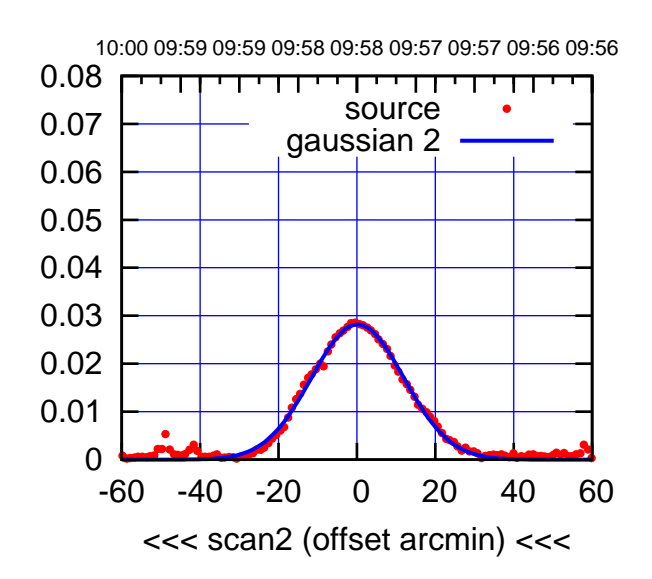

BACKLASH ERROR= 0.9'

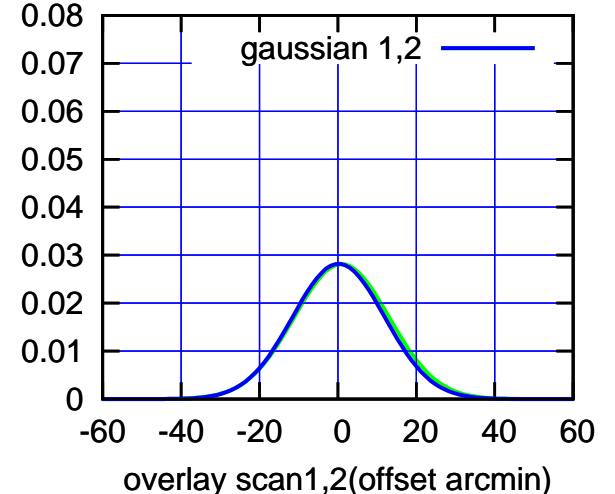

0.08

0

 0 -60 -40 -20 0 20 40 60

 0 0.01 0.02 0.03 0.04 0.05 0.06 0.07 0.08

 0.01 0.02 0.03 0.04 0.05 0.06 0.07 0.08

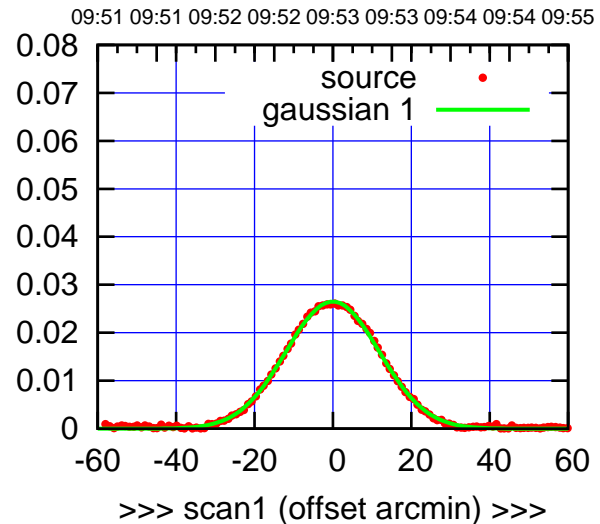

E02-175-AZ OFF= -0.8' ( 28.2')

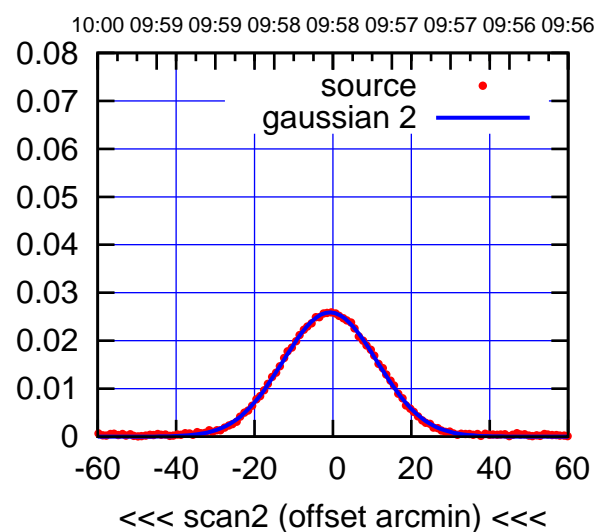

BACKLASH ERROR= 0.9'

0.08

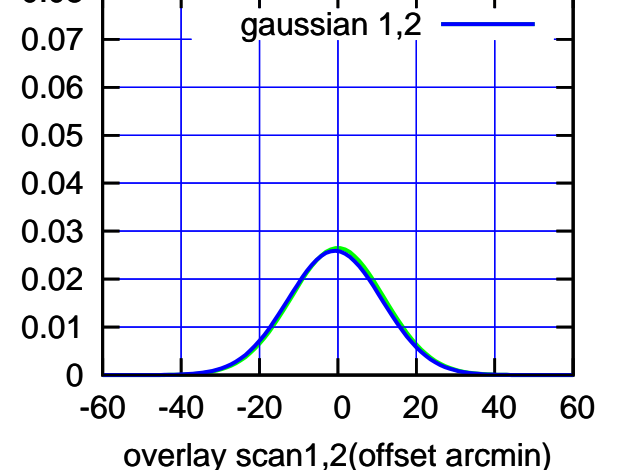

E02-130-AZ OFF= 0.1' ( 26.8')

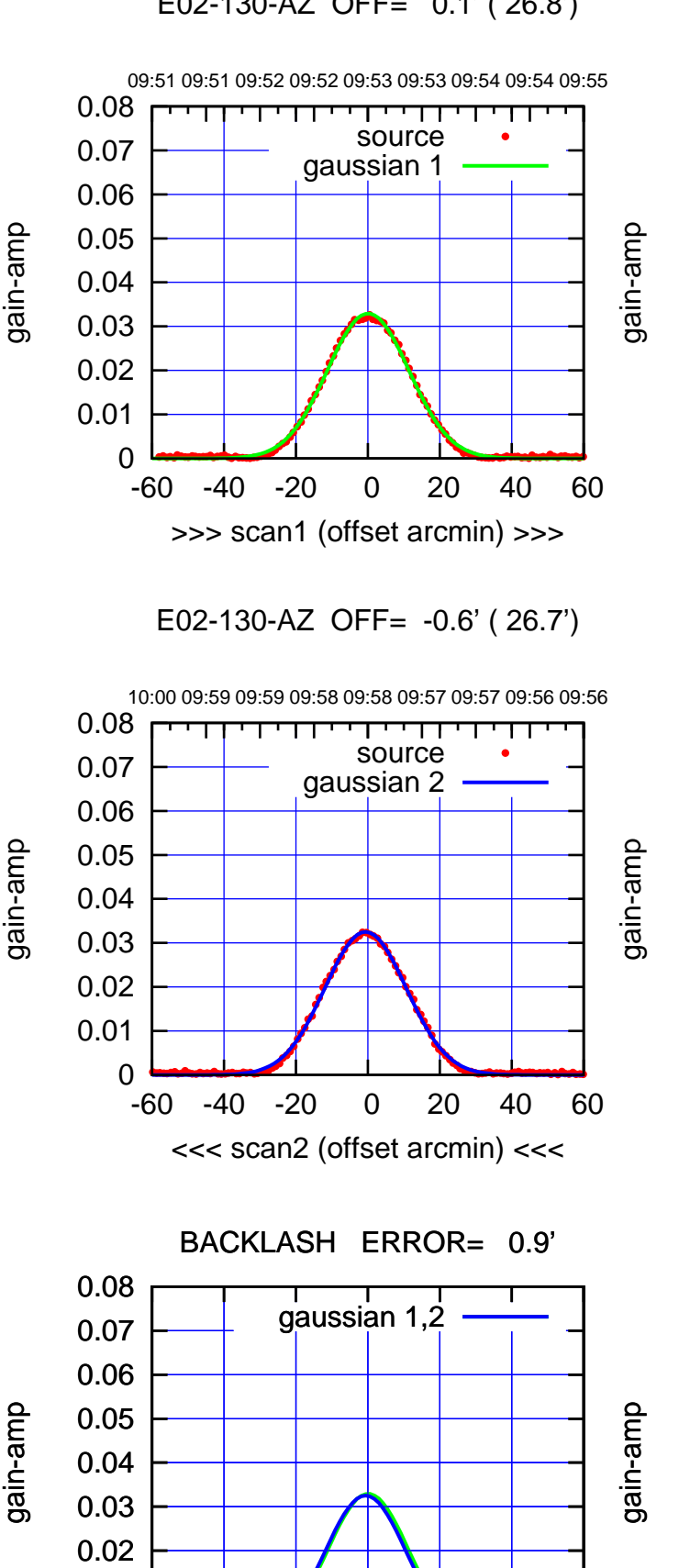

-60 -40 -20 0 20 40 60

overlay scan1,2(offset arcmin)

gain-amp

 0 0.01 (+30'/m) 25Jul2017 09:53:00 (+30'/m) 25Jul2017 09:53:00

> $(-30'/m)$  25Jul2017 09:58:00 (-30'/m) 25Jul2017 09:58:00

> > (1356 MHz.)

(1356 MHz.)

### E03-175-AZ OFF= 0.0' ( 42.4')

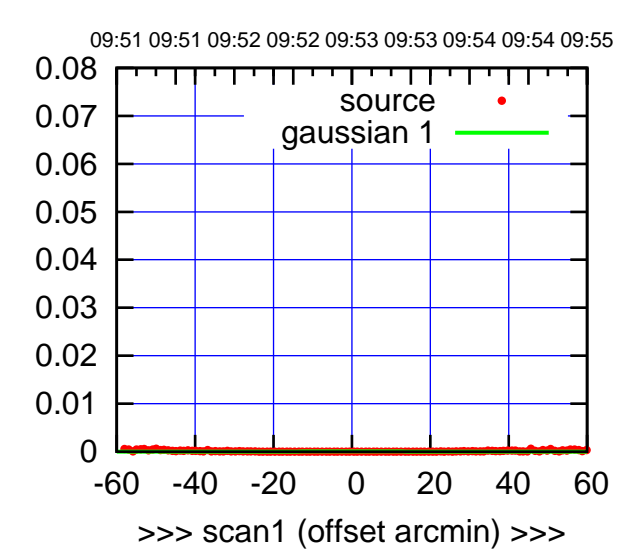

(+30'/m) 25Jul2017 09:53:00

(+30'/m) 25Jul2017 09:53:00

(-30'/m) 25Jul2017 09:58:00

 $(-30'/m)$  25Jul2017 09:58:00

(1356 MHz.)

(1356 MHz.)

E03-175-AZ OFF= 0.0' ( 42.4')

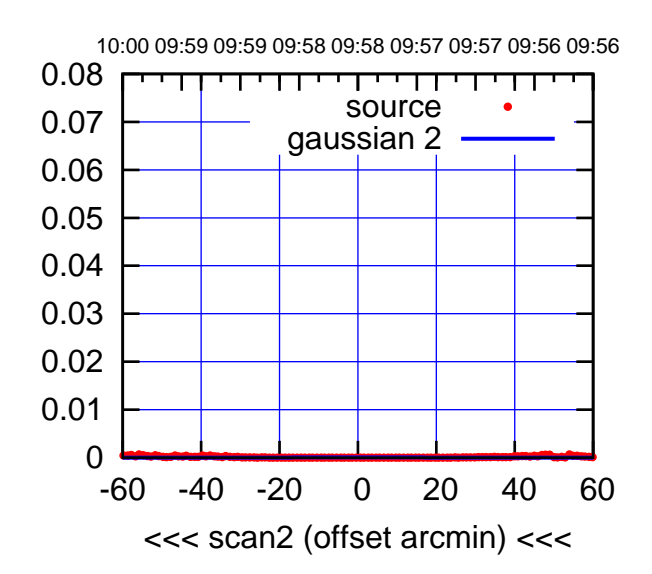

BACKLASH ERROR= 0.0'

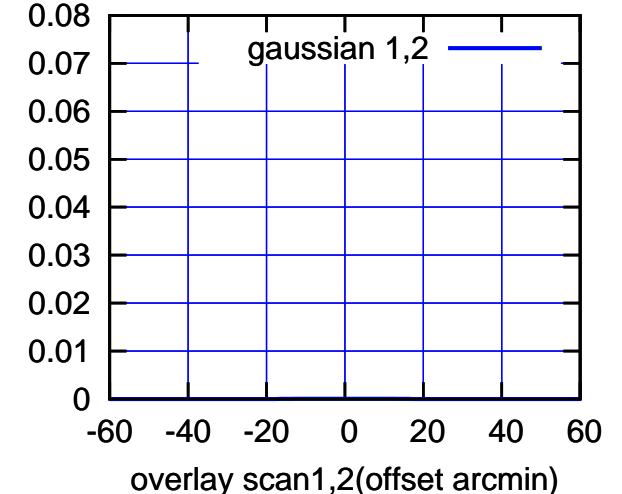

E03-130-AZ OFF= 0.0' ( 42.4') 09:51 09:51 09:52 09:52 09:53 09:53 09:54 09:54 09:55 0.08 ,,,,,,,,,,,, source 0.07 gaussian 1 0.06 0.05

 0 0.01 0.02 0.03 0.04 -60 -40 -20 0 20 40 60 >>> scan1 (offset arcmin) >>> gain-amp

E03-130-AZ OFF= 0.0' ( 0.0')

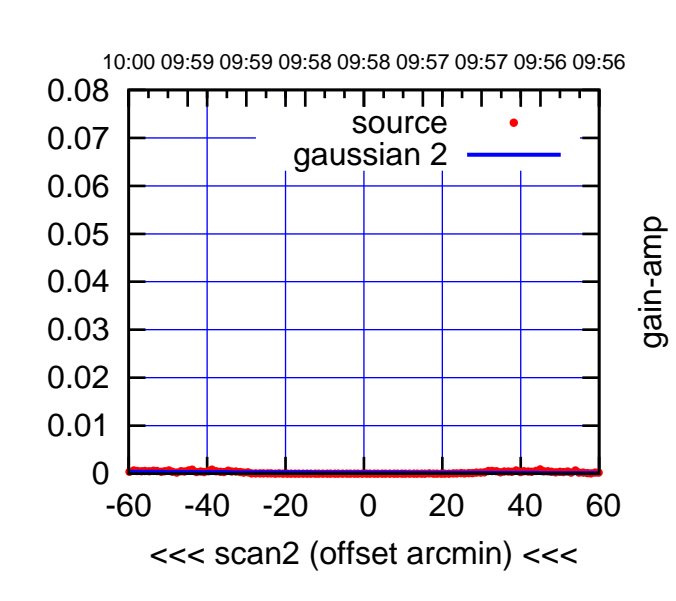

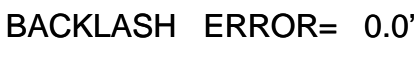

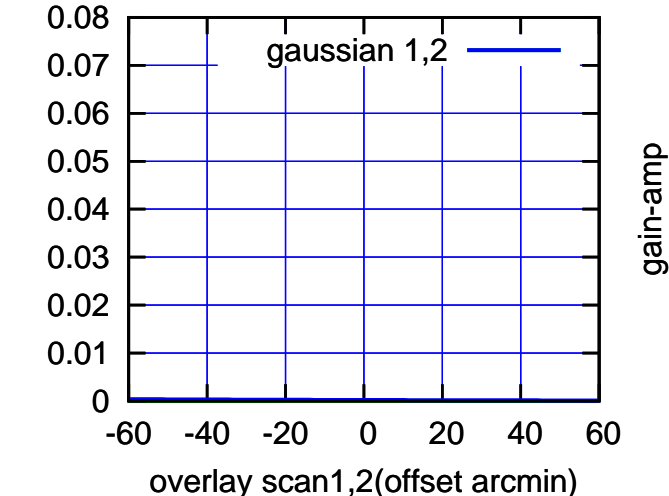

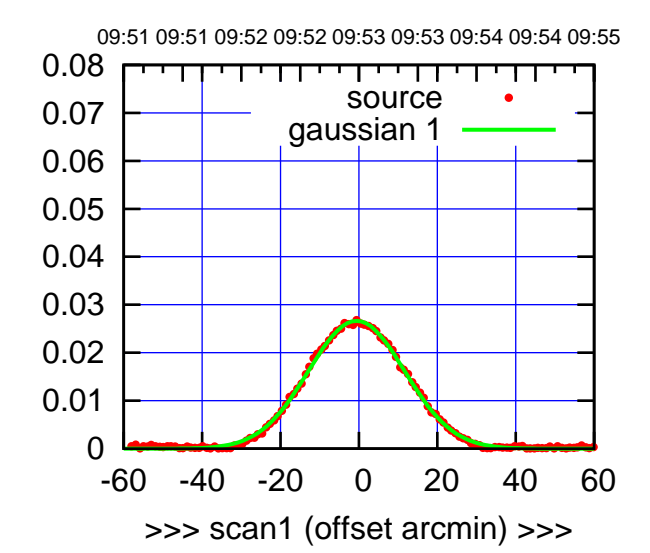

E04-175-AZ OFF= -0.9' ( 28.5')

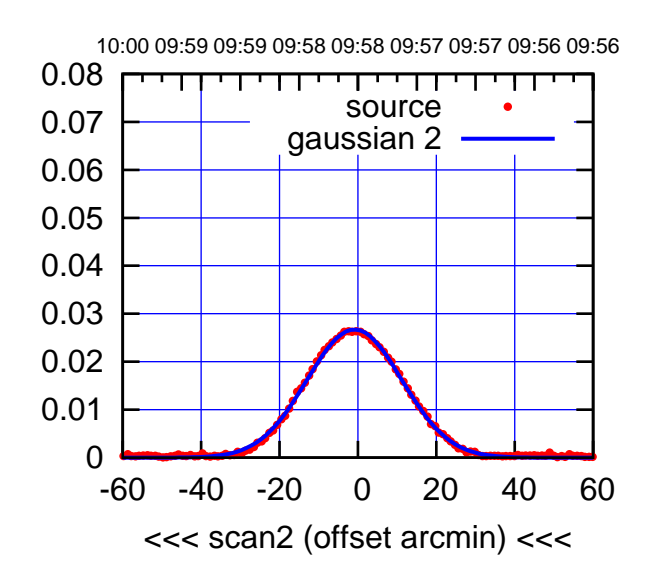

BACKLASH ERROR= 0.4'

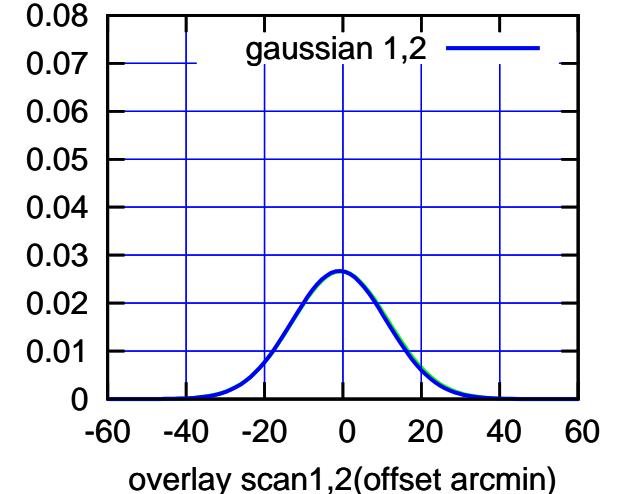

E04-130-AZ OFF= -0.3' ( 28.1')

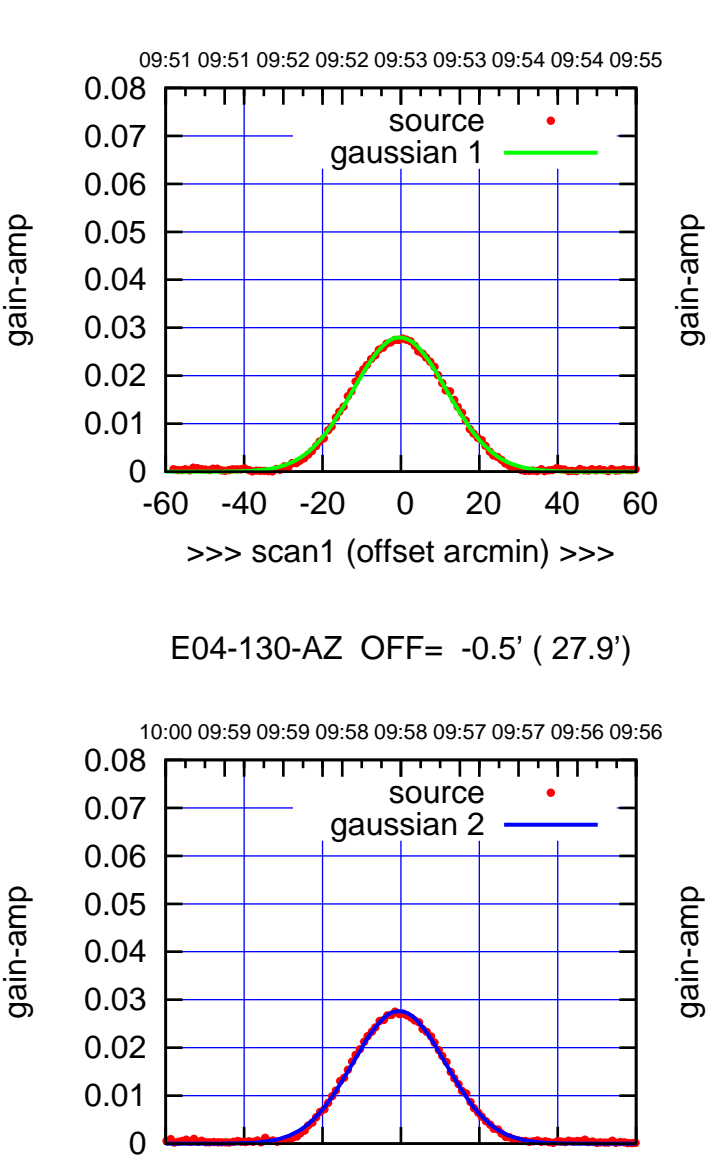

-60 -40 -20 0 20 40 60

<<< scan2 (offset arcmin) <<<

BACKLASH ERROR= 0.3'

gaussian 1,2

gain-amp

-60 -40 -20 0 20 40 60

overlay scan1,2(offset arcmin)

gain-amp

 0 0.01 0.02 0.03 0.04 0.05 0.06 0.07 0.08

(+30'/m) 25Jul2017 09:53:00 (+30'/m) 25Jul2017 09:53:00

 $(-30'/m)$  25Jul2017 09:58:00 (-30'/m) 25Jul2017 09:58:00

(1356 MHz.)

(1356 MHz.)

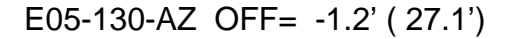

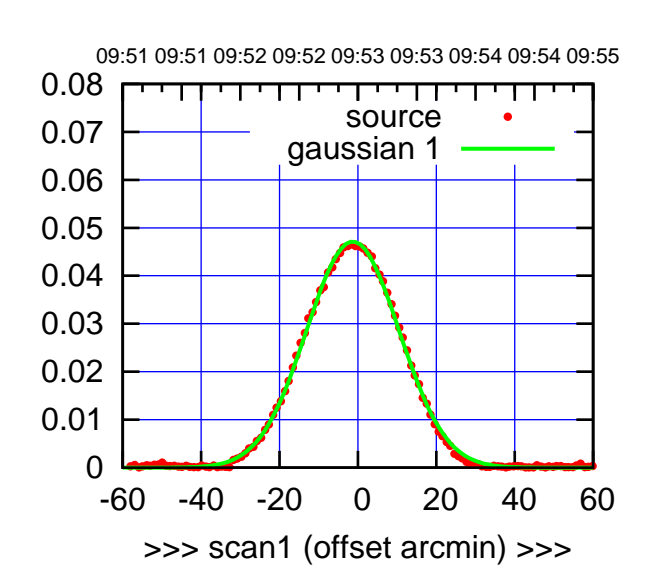

E05-175-AZ OFF= -1.8' ( 27.7')

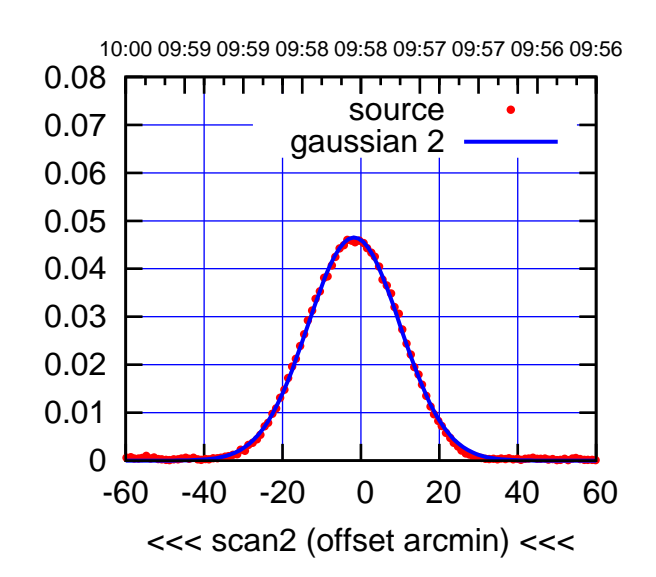

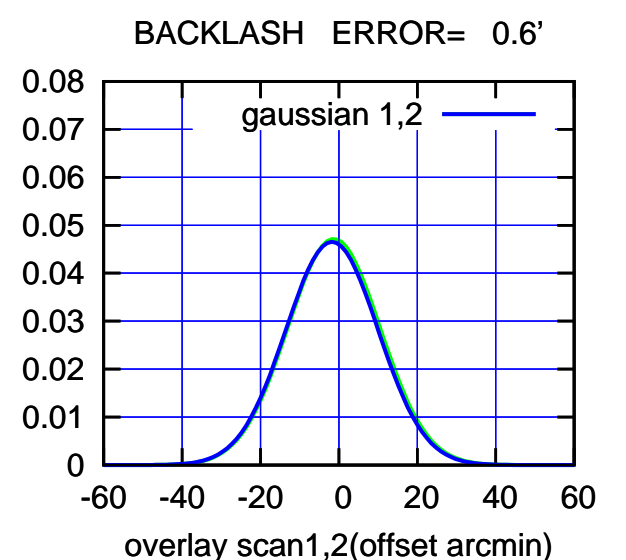

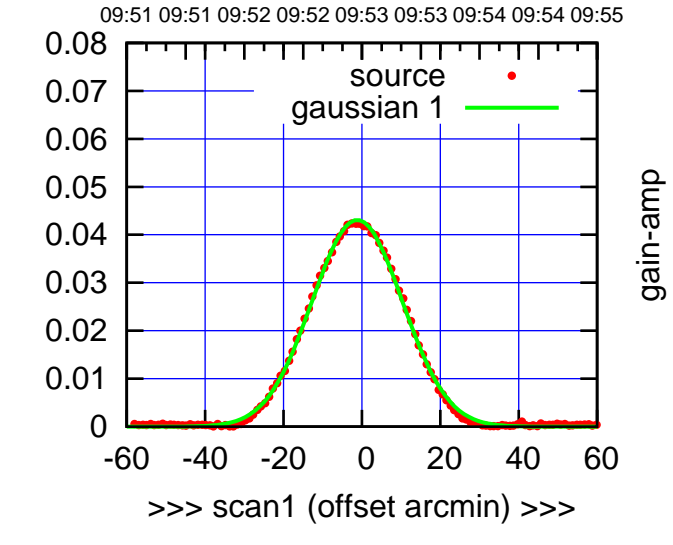

E05-130-AZ OFF= -1.7' ( 26.8')

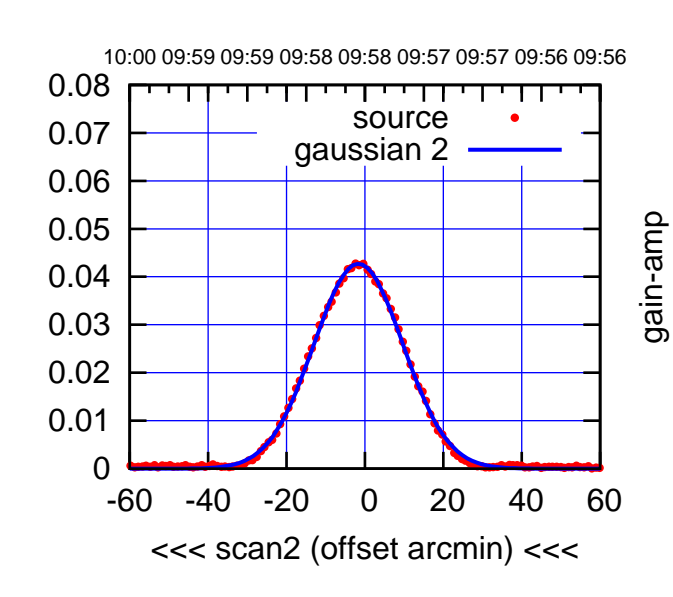

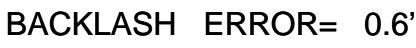

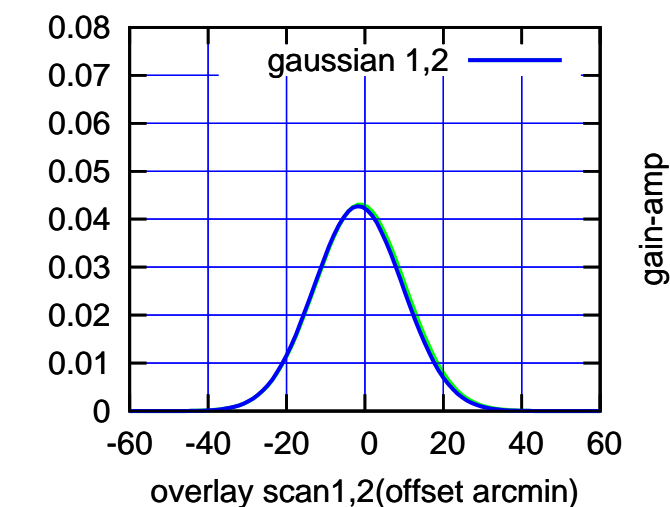

gain-amp

(1356 MHz.) (1356 MHz.)

(+30'/m) 25Jul2017 09:53:00

(+30'/m) 25Jul2017 09:53:00

(-30'/m) 25Jul2017 09:58:00

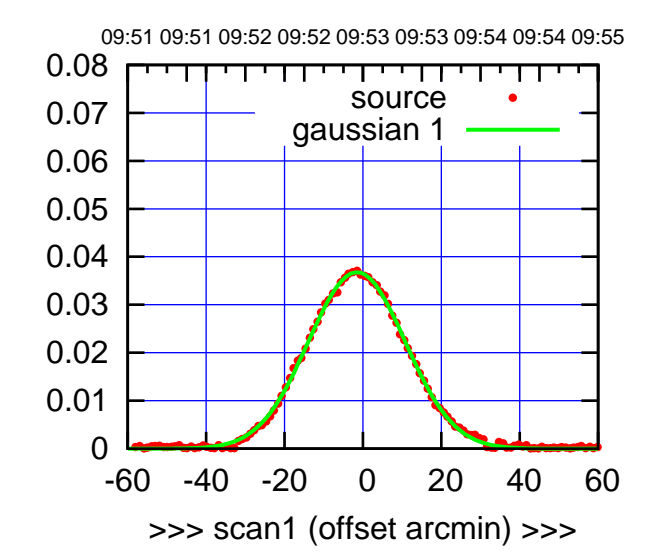

E06-175-AZ OFF= -2.1' ( 28.9')

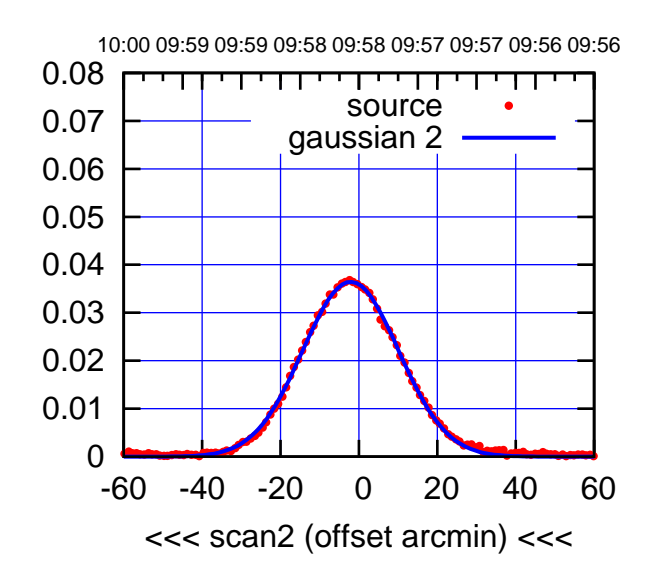

BACKLASH ERROR= 0.6' gaussian 1,2

0.08

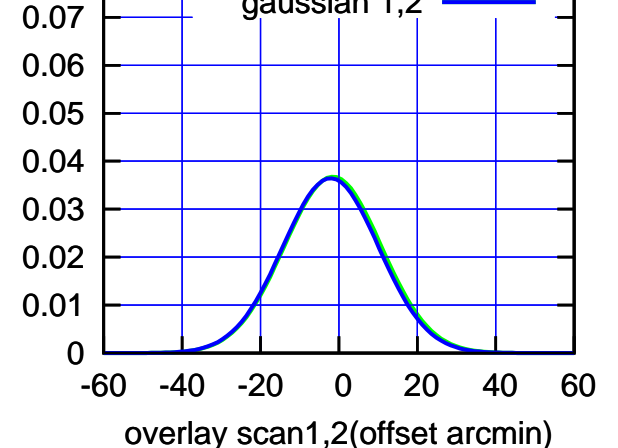

E06-130-AZ OFF= -1.8' ( 27.4')

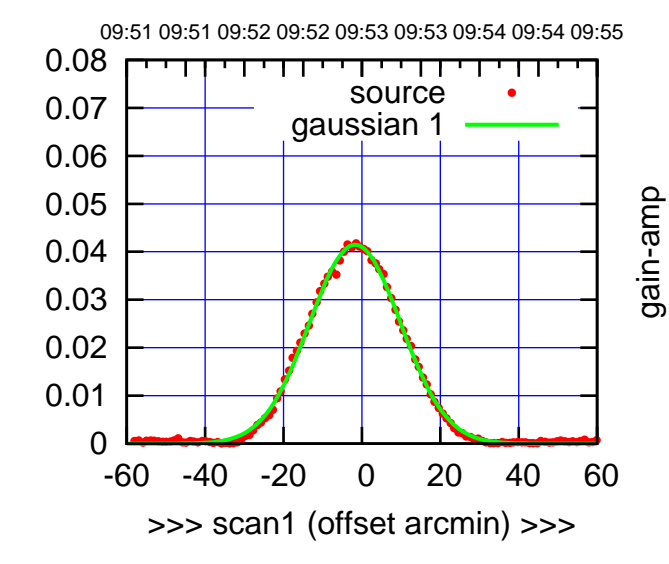

E06-130-AZ OFF= -2.4' ( 27.0')

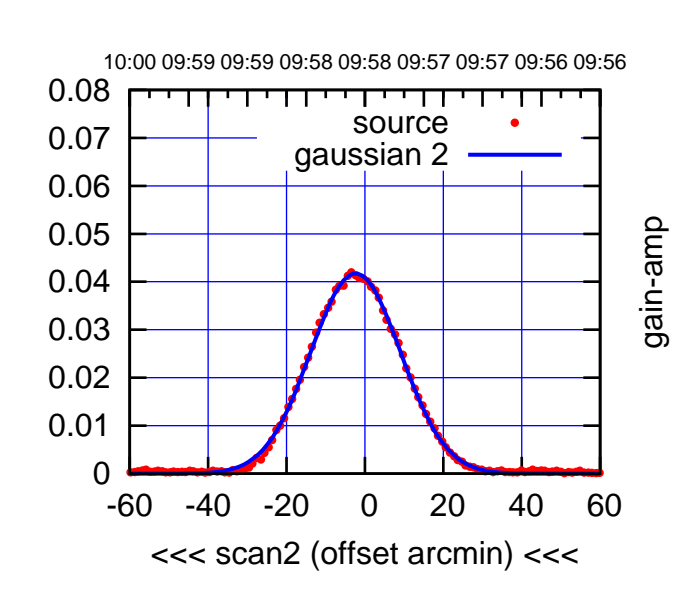

BACKLASH ERROR= 0.8'

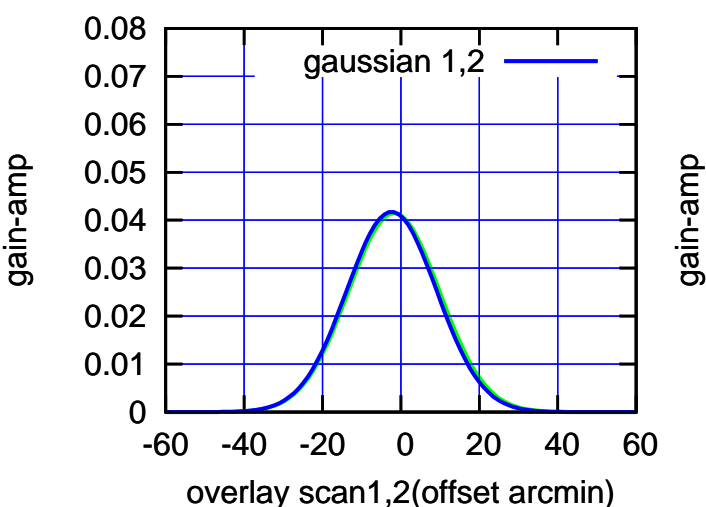

(-30'/m) 25Jul2017 09:58:00

 $(-30'/m)$  25Jul2017 09:58:00

(+30'/m) 25Jul2017 09:53:00

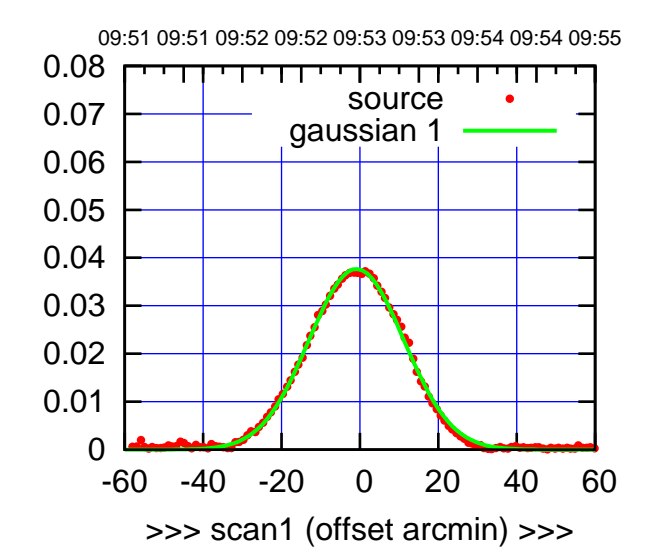

S01-175-AZ OFF= -0.9' ( 28.2')

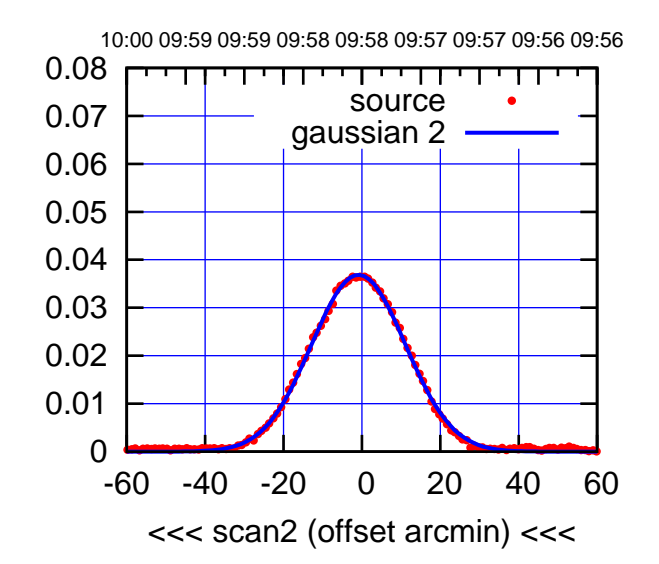

BACKLASH ERROR= 0.0'

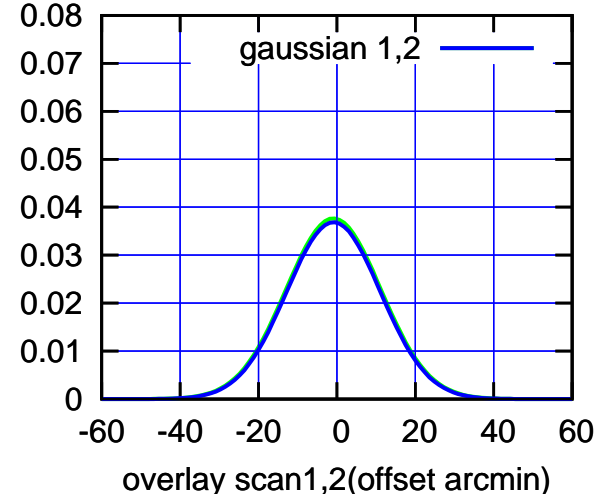

S01-130-AZ OFF= -1.2' ( 27.7')

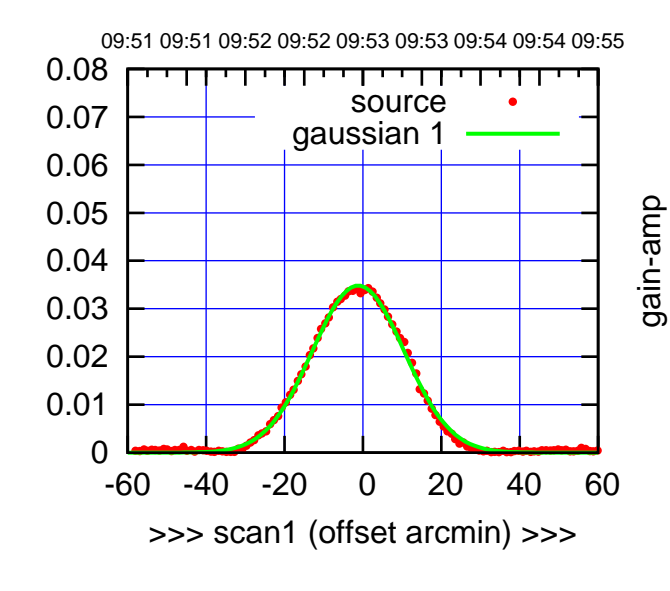

S01-130-AZ OFF= -1.3' ( 27.3')

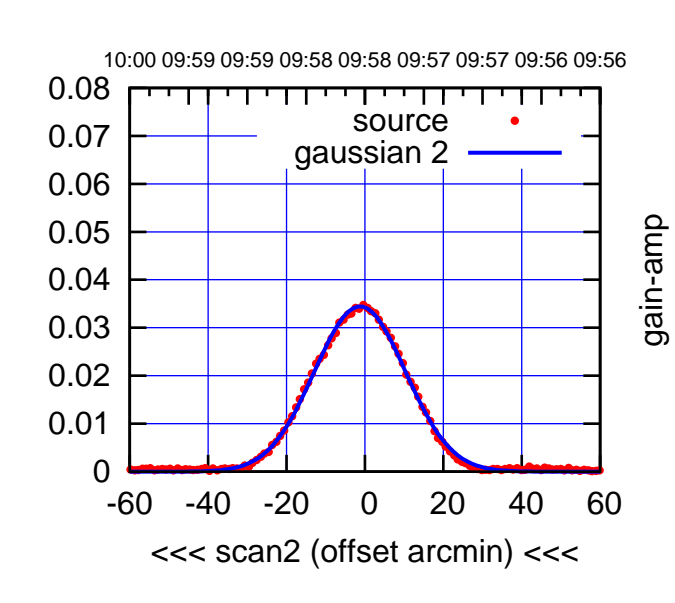

BACKLASH ERROR= 0.1'

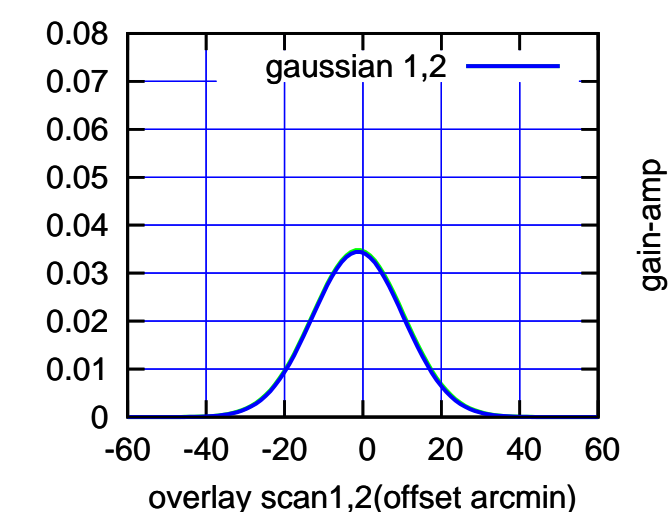

gain-amp

(1356 MHz.) (1356 MHz.)

(-30'/m) 25Jul2017 09:58:00

 $(-30'/m)$  25Jul2017 09:58:00

(+30'/m) 25Jul2017 09:53:00

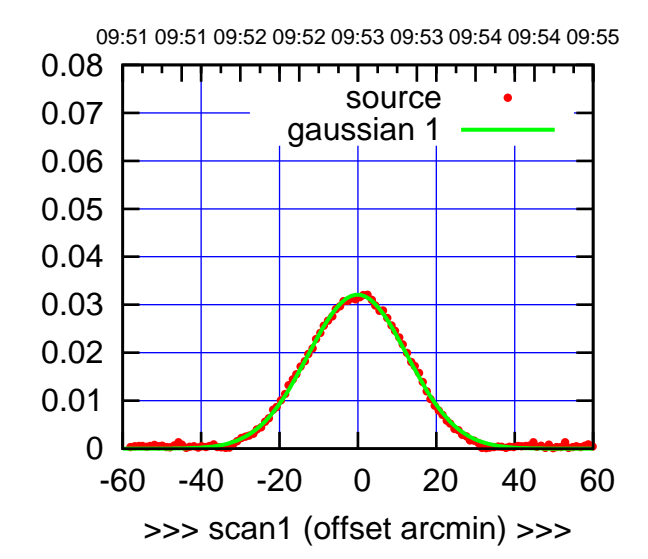

S02-175-AZ OFF= 0.4' ( 29.8')

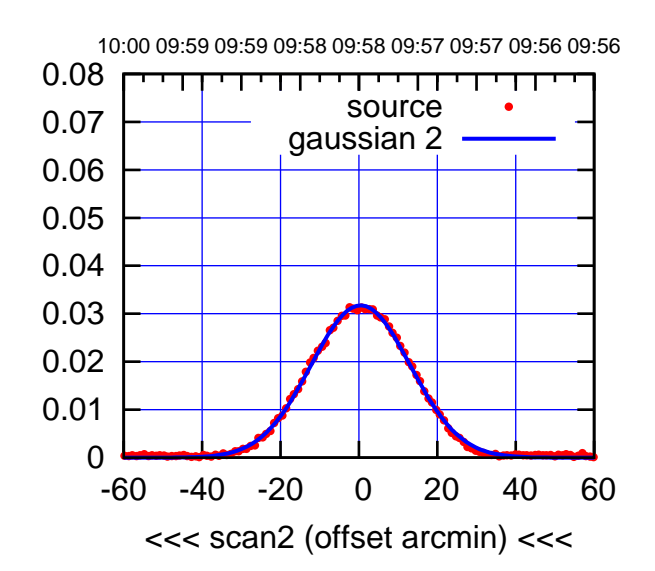

BACKLASH ERROR= 0.6'

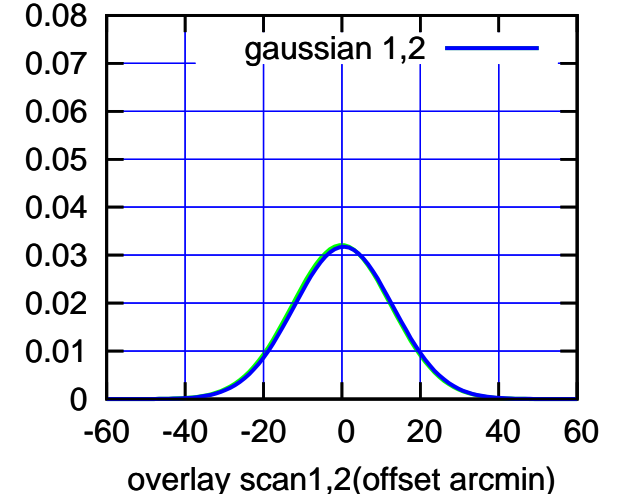

S02-130-AZ OFF= -0.0' ( 28.4')

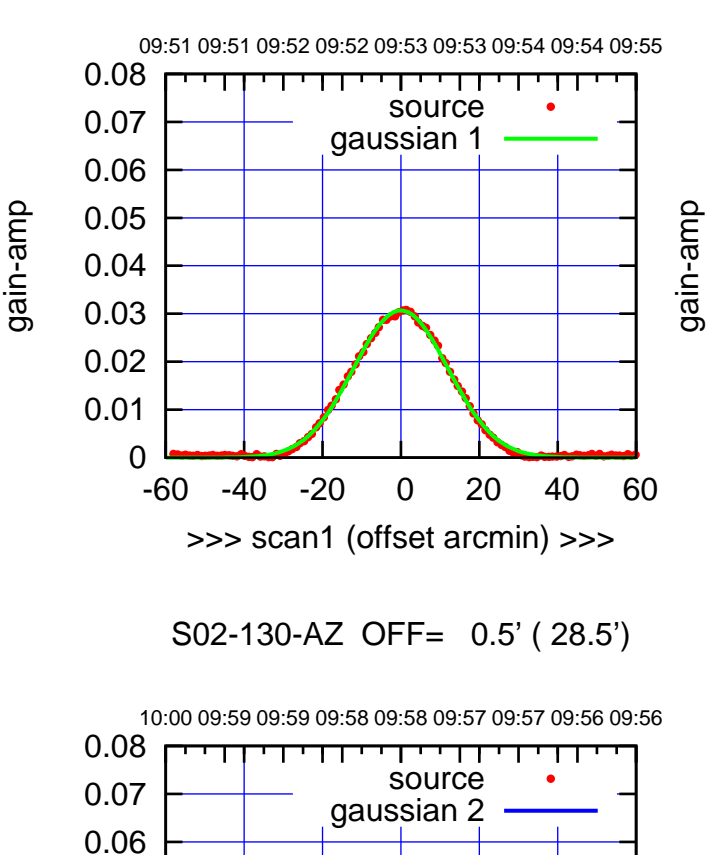

-60 -40 -20 0 20 40 60

gain-amp

gain-amp

<<< scan2 (offset arcmin) <<<

BACKLASH ERROR= 0.6'

gaussian 1,2

-60 -40 -20 0 20 40 60

overlay scan1,2(offset arcmin)

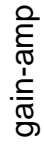

 0 0.01 0.02 0.03 0.04 0.05

 0 0.01 0.02 0.03 0.04 0.05 0.06 0.07 0.08

gain-amp

 $(-30'/m)$  25Jul2017 09:58:00 (-30'/m) 25Jul2017 09:58:00

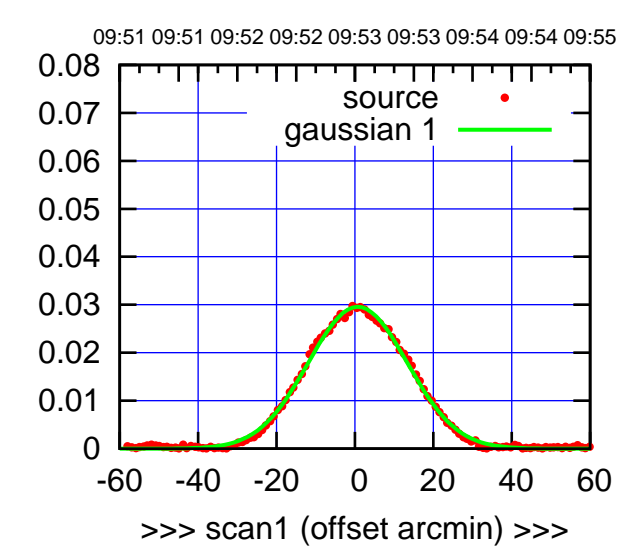

S03-175-AZ OFF= 0.0' ( 28.9')

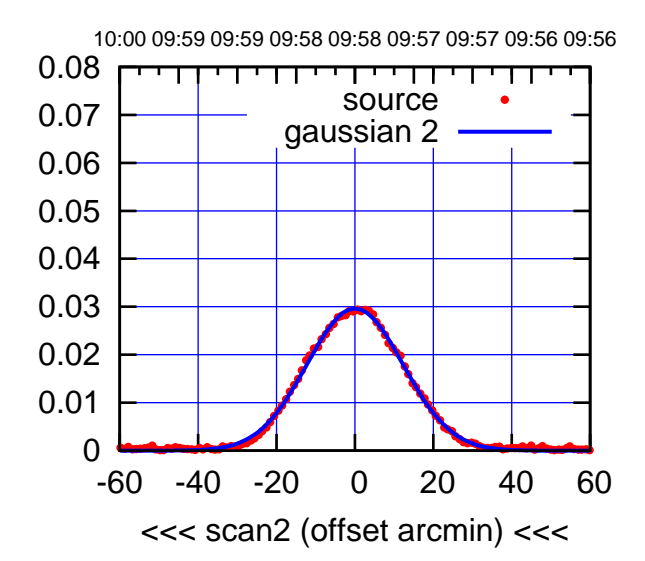

BACKLASH ERROR= 0.9'

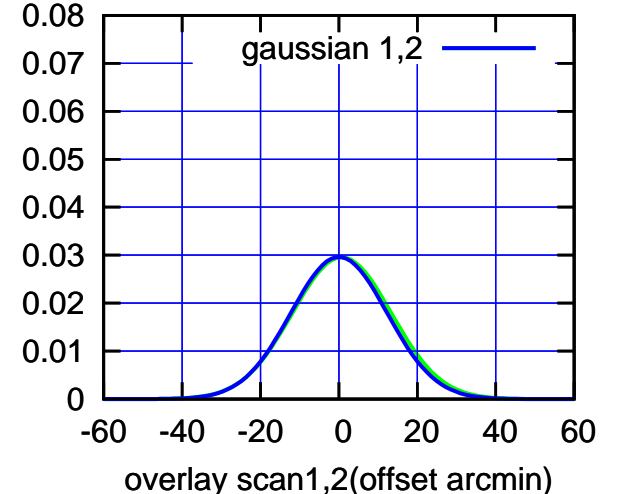

S03-130-AZ OFF= 0.7' ( 29.0')

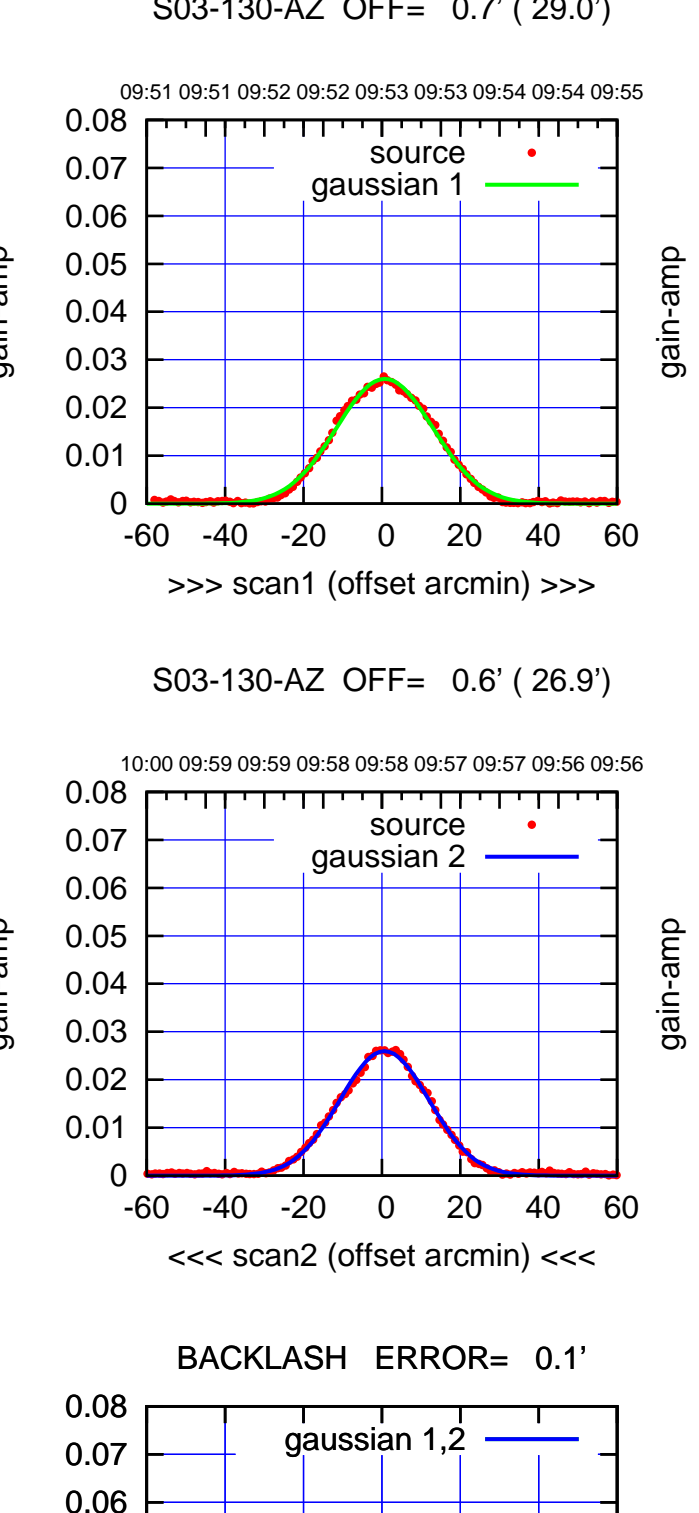

-60 -40 -20 0 20 40 60

gain-amp

overlay scan1,2(offset arcmin)

gain-amp

gain-amp

gain-amp

 0 0.01 0.02 0.03 0.04 0.05

 $(-30'/m)$  25Jul2017 09:58:00 (-30'/m) 25Jul2017 09:58:00

(+30'/m) 25Jul2017 09:53:00

(+30'/m) 25Jul2017 09:53:00

(1356 MHz.) (1356 MHz.)

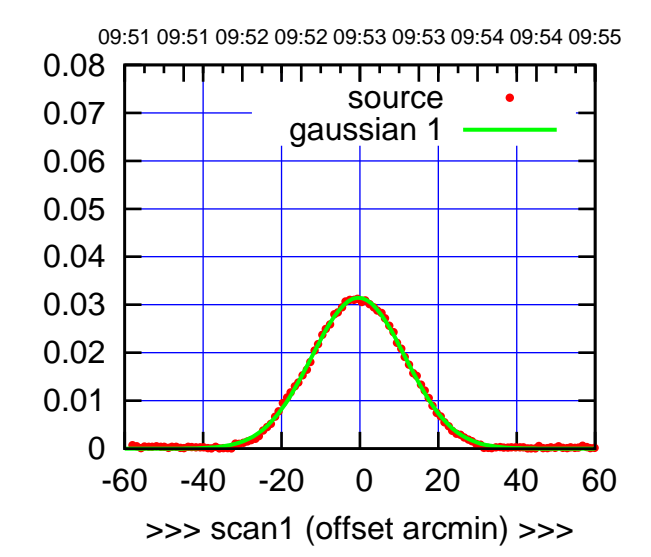

S04-175-AZ OFF= -0.9' ( 28.2')

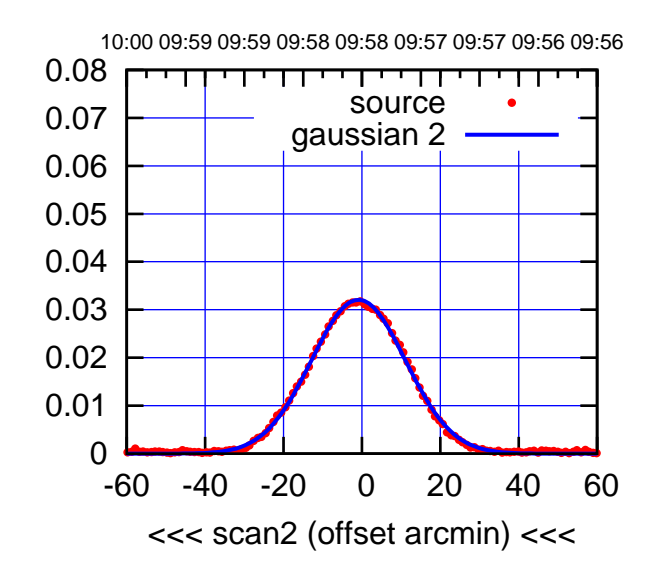

 0 0.01 0.02 0.03 0.04 0.05 0.06 0.07 0.08 BACKLASH ERROR= 0.6' gaussian 1,2

-60 -40 -20 0 20 40 60

overlay scan1,2(offset arcmin)

S04-130-AZ OFF= -0.4' ( 26.7')

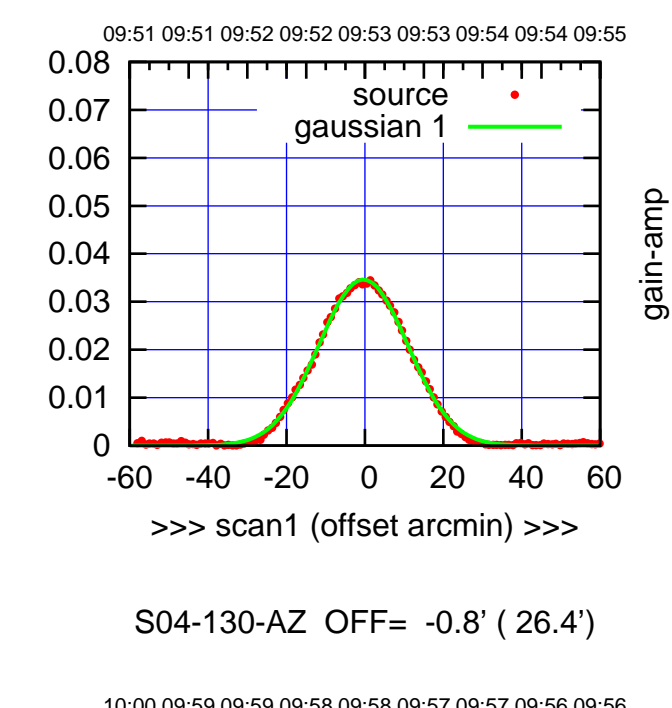

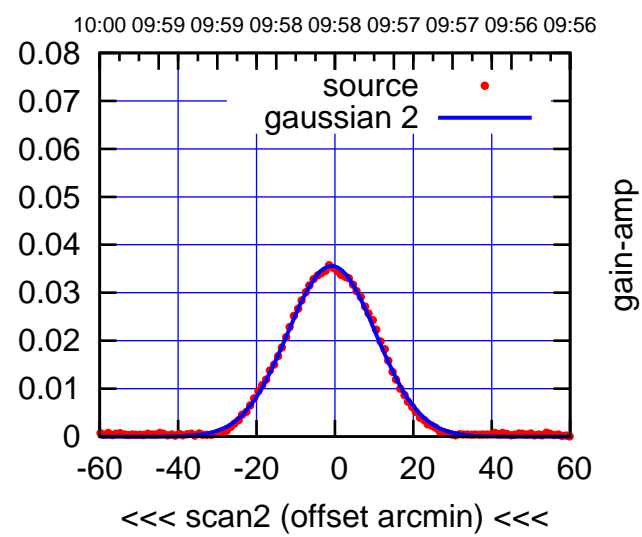

BACKLASH ERROR= 0.5'

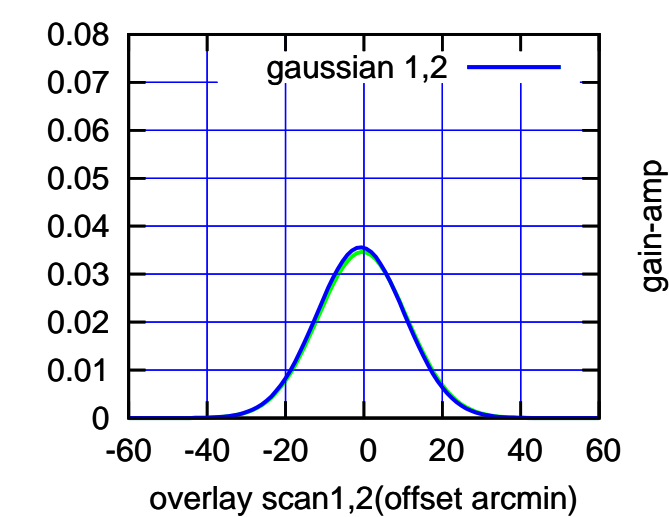

(1356 MHz.)

(1356 MHz.)

(+30'/m) 25Jul2017 09:53:00

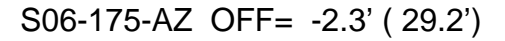

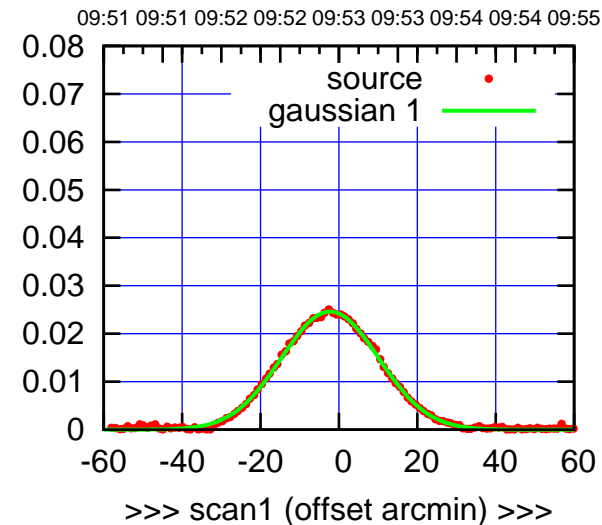

S06-175-AZ OFF= -2.7' ( 28.9')

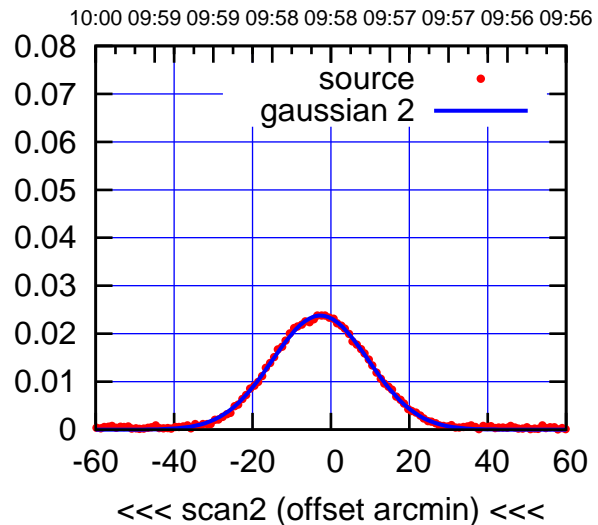

BACKLASH ERROR= 0.5'

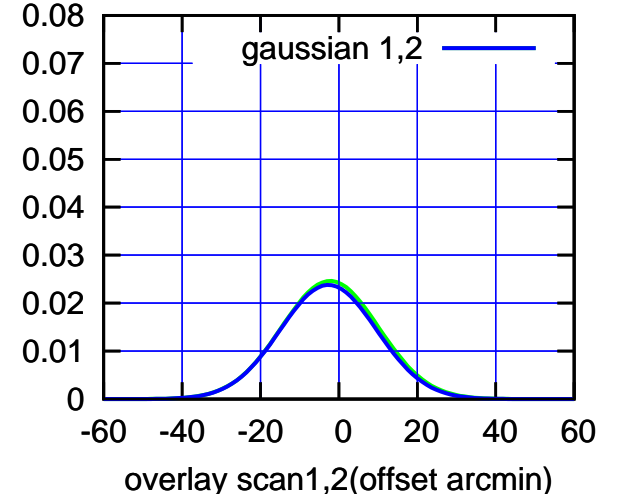

S06-130-AZ OFF= -2.1' ( 27.6')

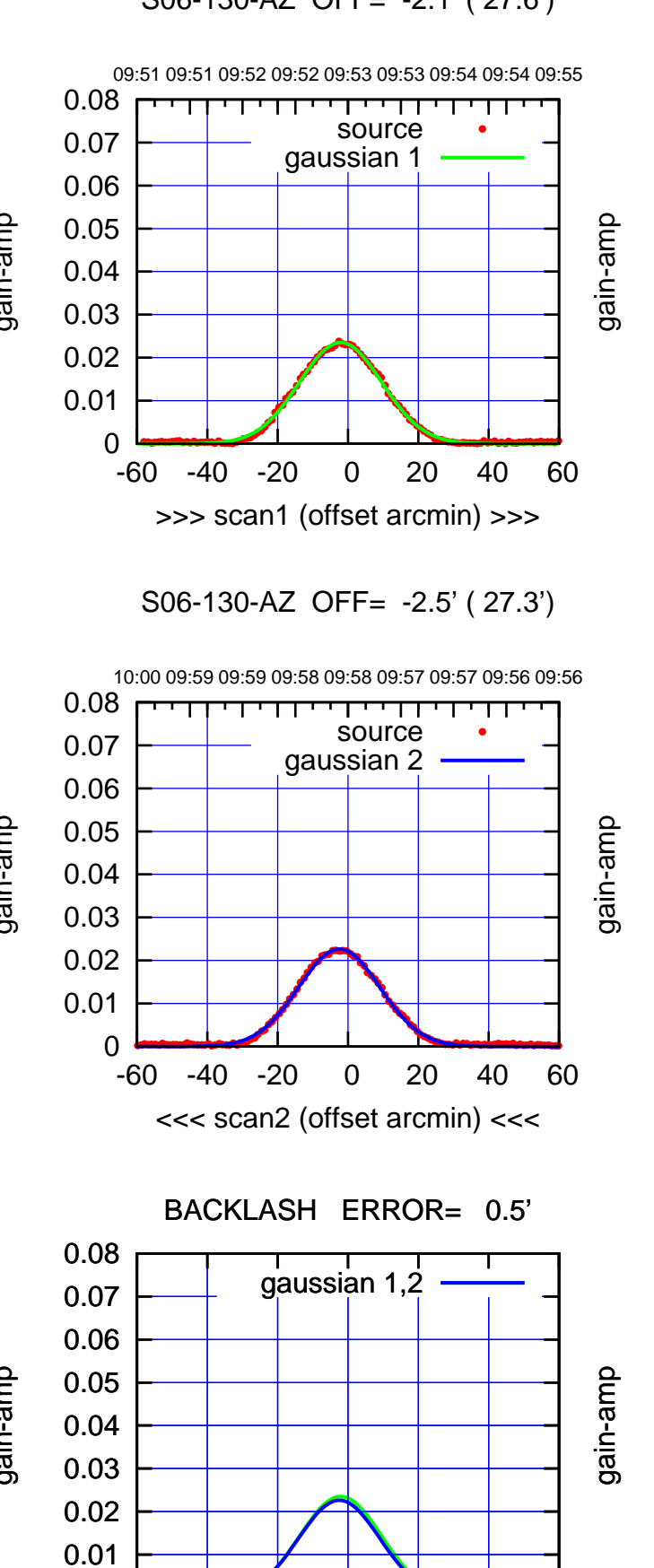

-60 -40 -20 0 20 40 60

overlay scan1,2(offset arcmin)

gain-amp

gain-amp

gain-amp

0

 $(-30'/m)$  25Jul2017 09:58:00 (-30'/m) 25Jul2017 09:58:00

(1356 MHz.)

(1356 MHz.)

(+30'/m) 25Jul2017 09:53:00

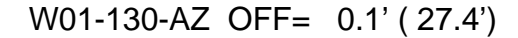

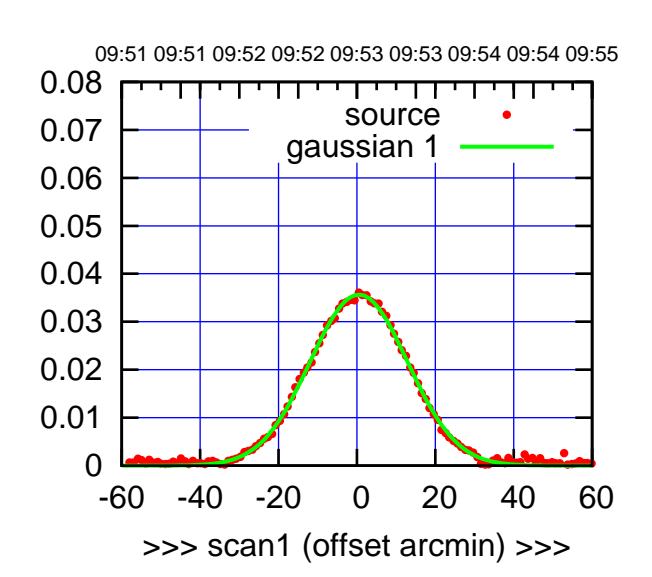

W01-175-AZ OFF= -0.1' ( 29.2')

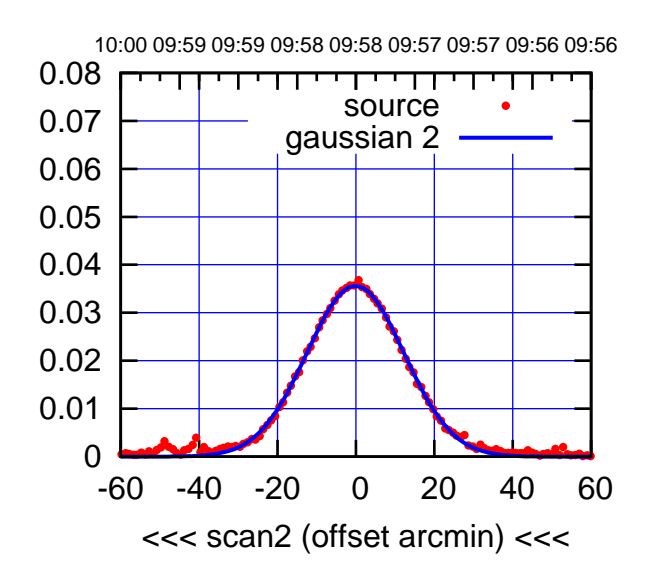

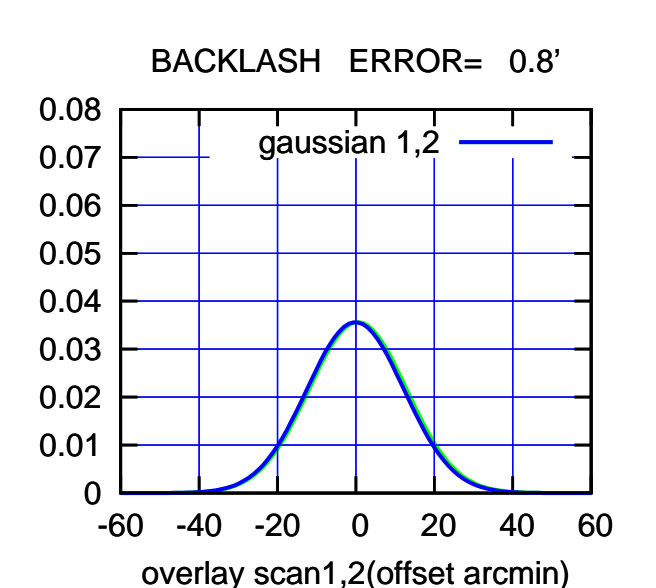

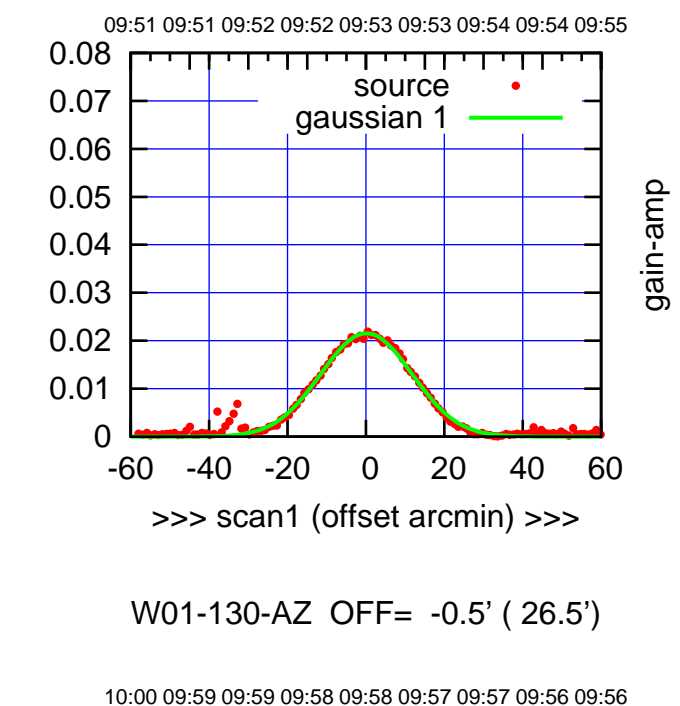

-60 -40 -20 0 20 40 60

source gaussian 2

पणम

gain-amp

gain-amp

<<< scan2 (offset arcmin) <<<

BACKLASH ERROR= 0.8'

gaussian 1,2

-60 -40 -20 0 20 40 60

overlay scan1,2(offset arcmin)

gain-amp

 0 0.01 0.02 0.03 0.04 0.05 0.06 0.07 0.08

 0 0.01 0.02 0.03 0.04 0.05 0.06 0.07 0.08

gain-amp

gain-amp

(+30'/m) 25Jul2017 09:53:00 (+30'/m) 25Jul2017 09:53:00

 $(-30'/m)$  25Jul2017 09:58:00 (-30'/m) 25Jul2017 09:58:00

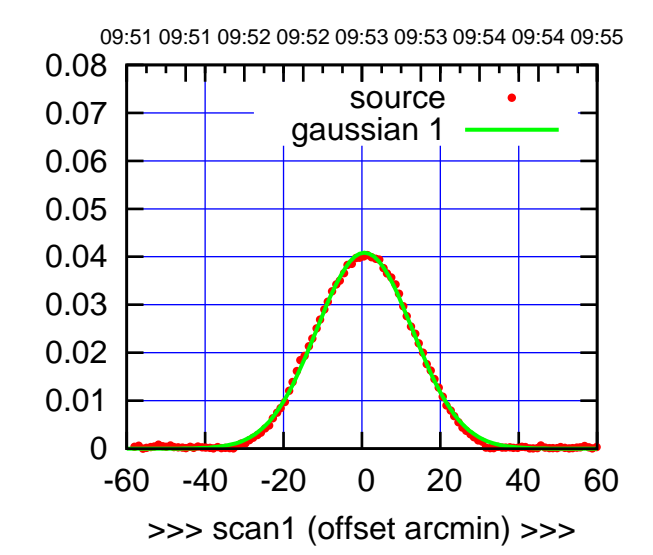

(+30'/m) 25Jul2017 09:53:00

(+30'/m) 25Jul2017 09:53:00

(-30'/m) 25Jul2017 09:58:00

 $(-30'/m)$  25Jul2017 09:58:00

(1356 MHz.)

(1356 MHz.)

W02-175-AZ OFF= 1.2' ( 28.6')

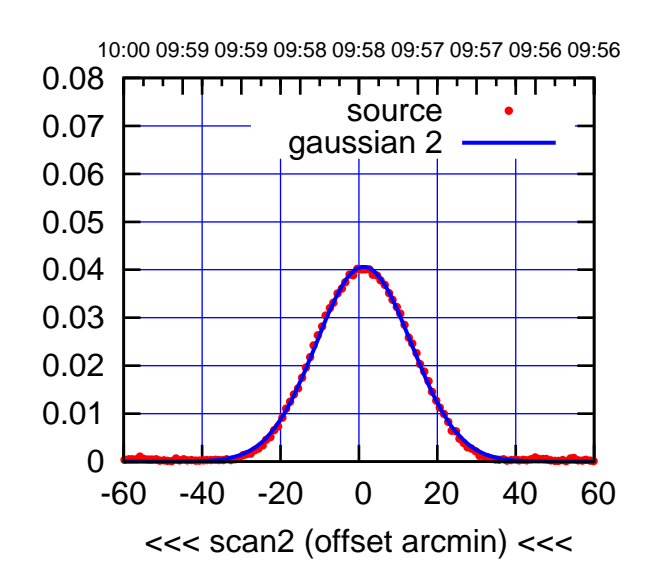

BACKLASH ERROR= 0.6'

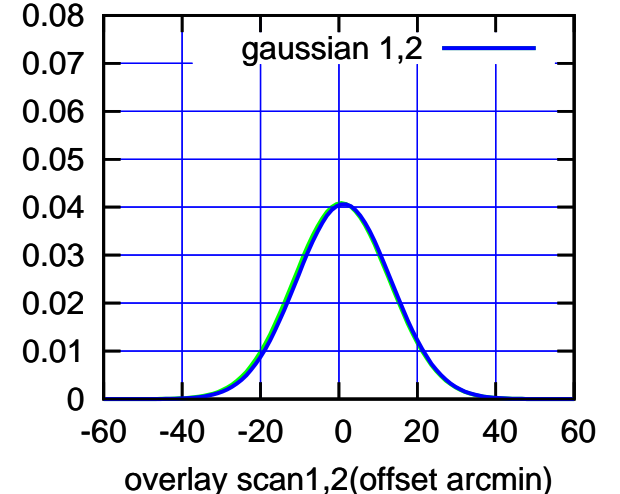

W02-130-AZ OFF= 0.5' ( 28.4')

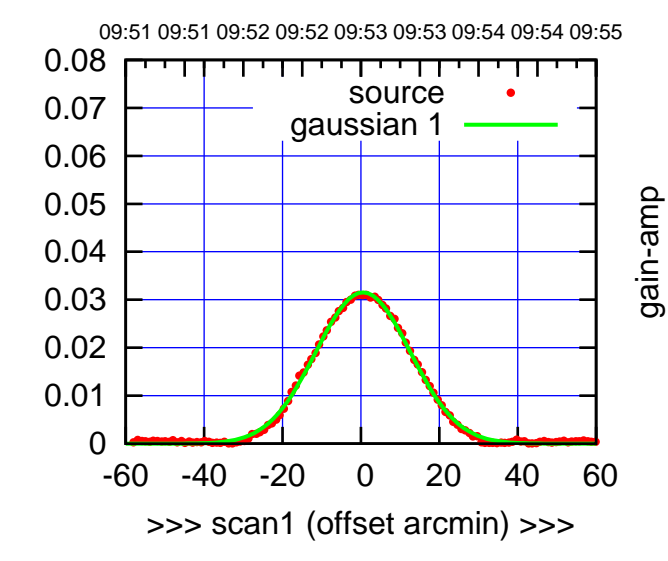

W02-130-AZ OFF= 1.1' ( 28.2')

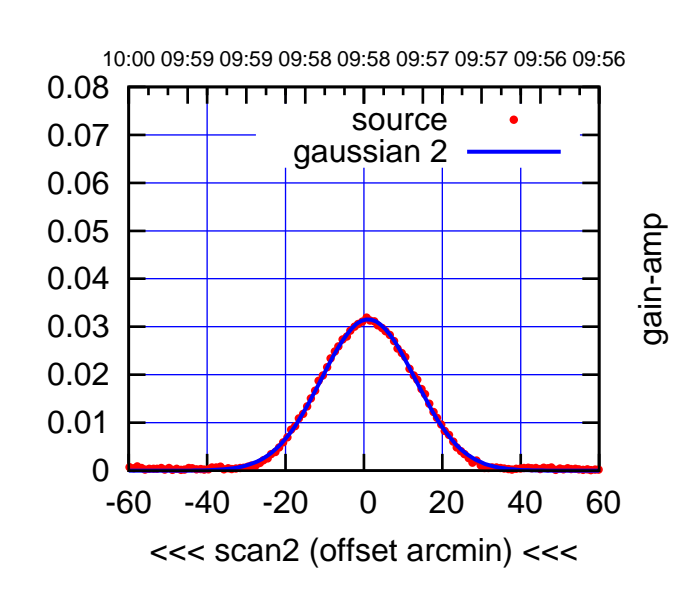

BACKLASH ERROR= 0.8'

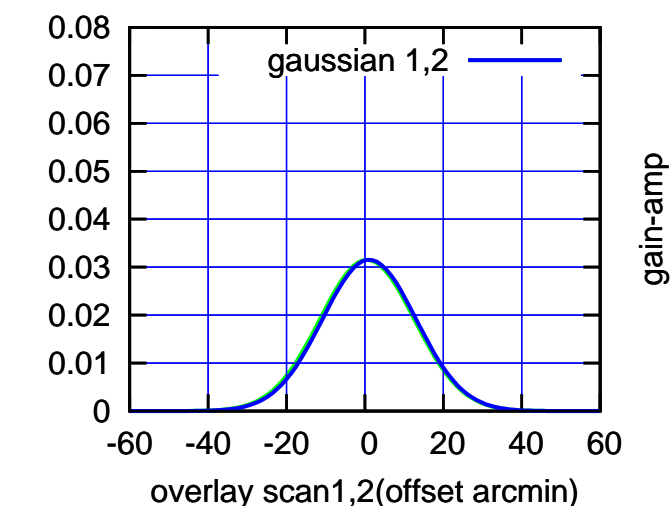

gain-amp

## W03-175-AZ OFF= 0.0' ( 42.4')

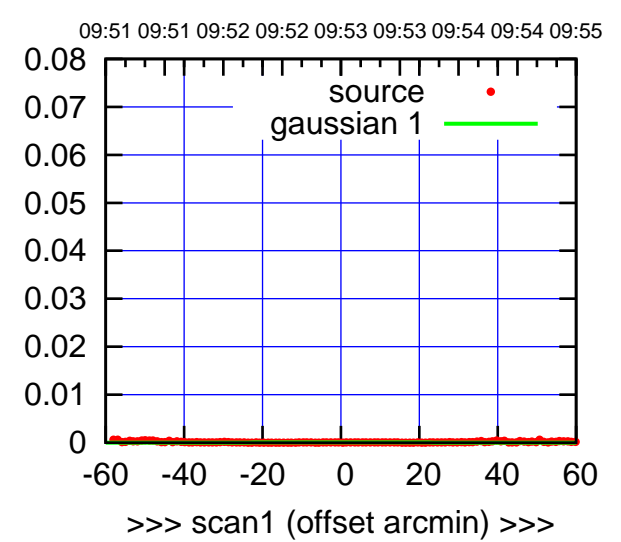

(+30'/m) 25Jul2017 09:53:00

(+30'/m) 25Jul2017 09:53:00

(-30'/m) 25Jul2017 09:58:00

 $(-30'/m)$  25Jul2017 09:58:00

(1356 MHz.)

(1356 MHz.)

W03-175-AZ OFF= 0.0' ( 0.0')

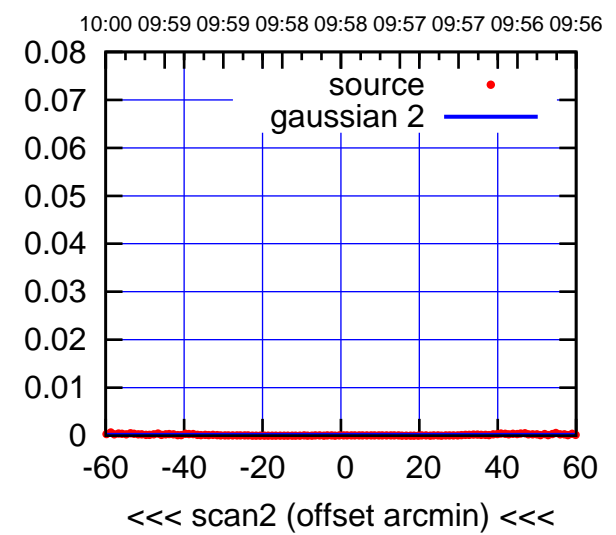

BACKLASH ERROR= 0.0'

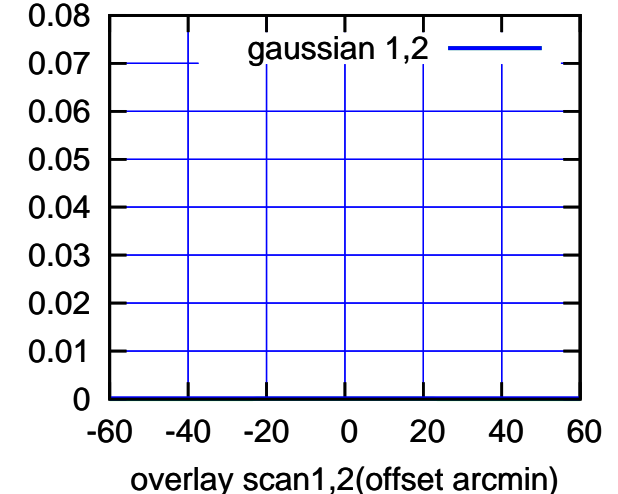

W03-130-AZ OFF= 0.0' (107.9')

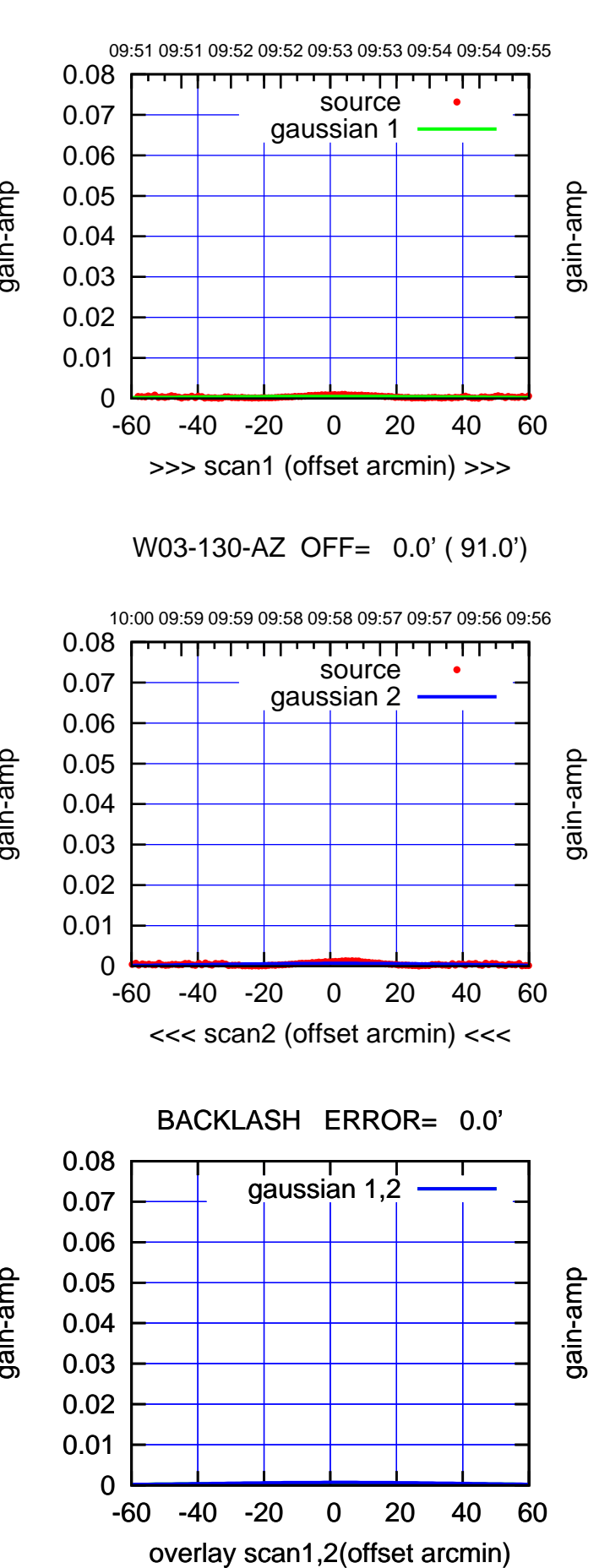

gain-amp

gain-amp

gain-amp

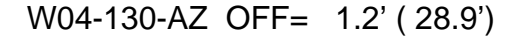

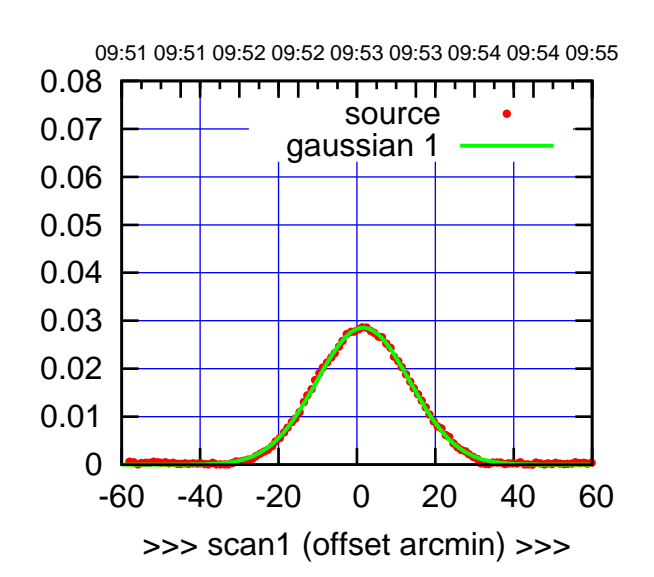

W04-175-AZ OFF= 1.3' ( 28.1')

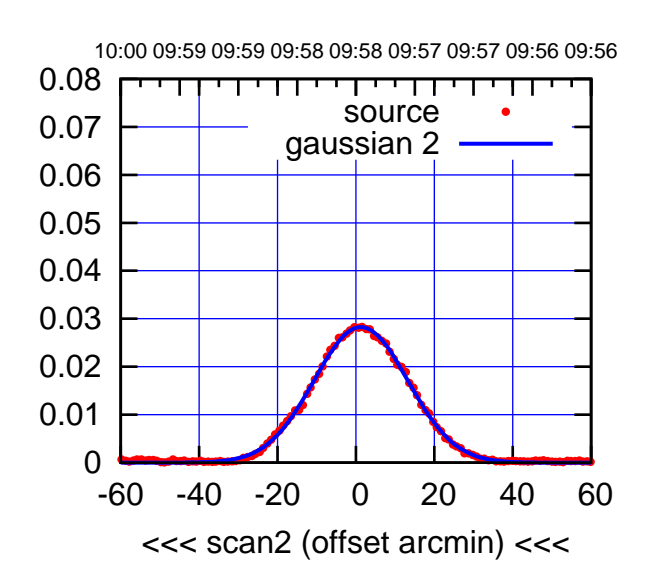

BACKLASH ERROR= 0.4'

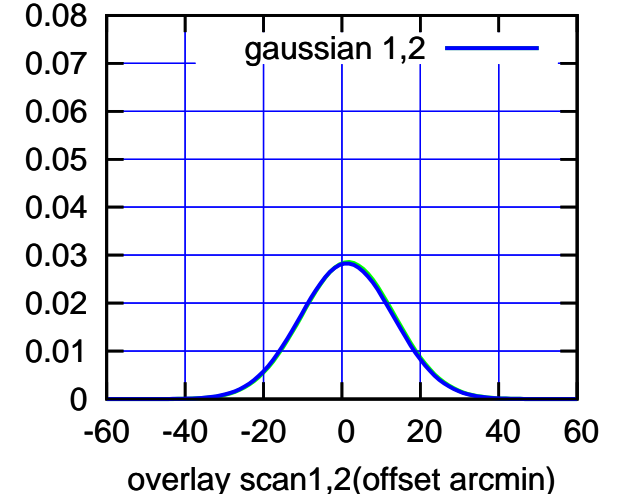

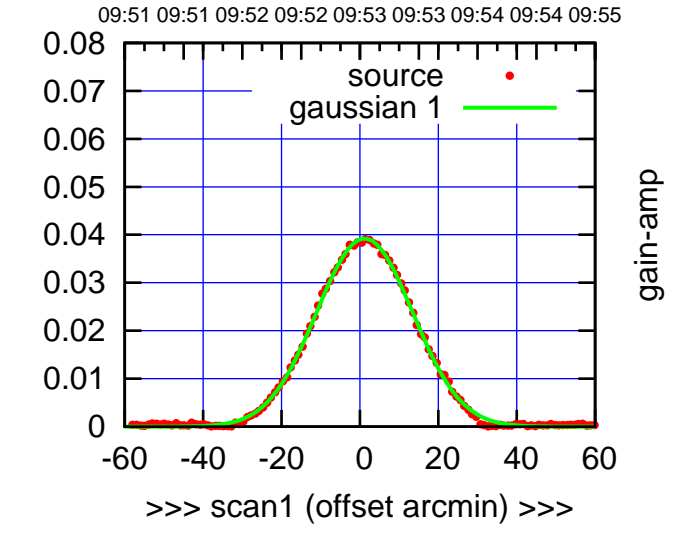

W04-130-AZ OFF= 0.9' ( 28.7')

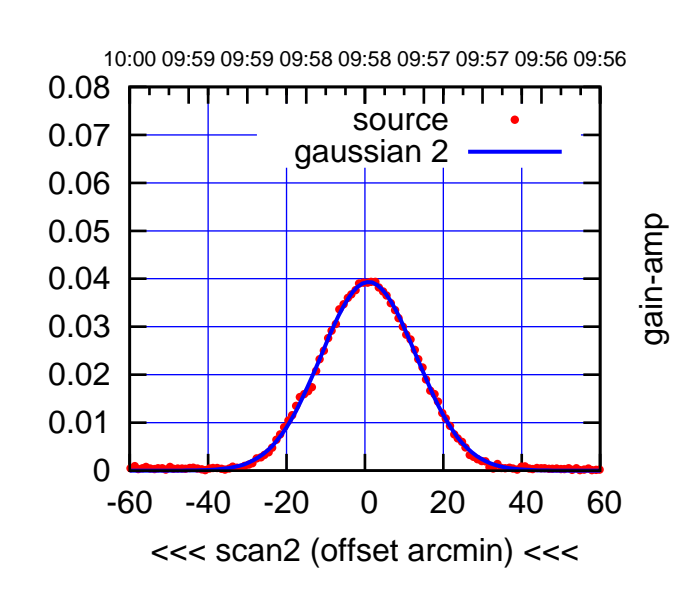

BACKLASH ERROR= 0.4'

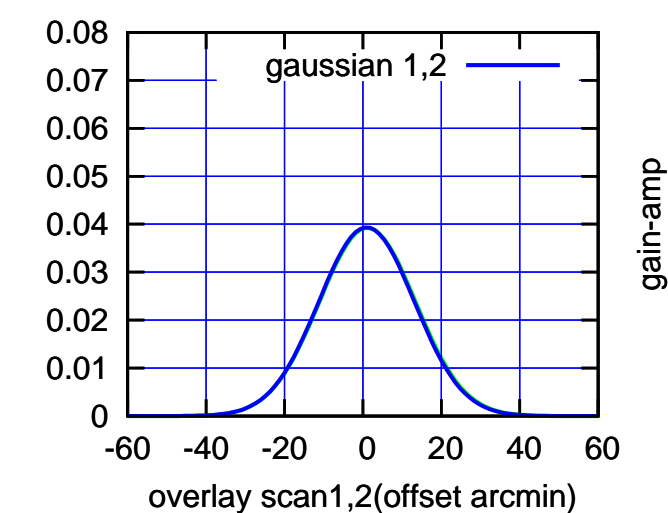

gain-amp

(-30'/m) 25Jul2017 09:58:00

 $(-30'/m)$  25Jul2017 09:58:00

(+30'/m) 25Jul2017 09:53:00

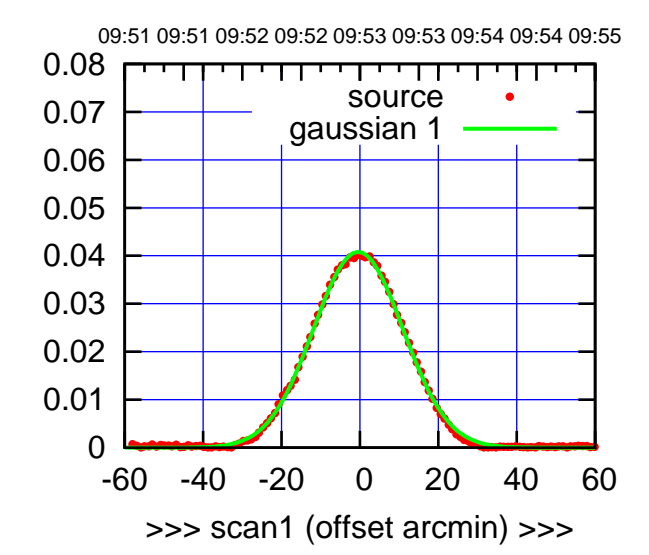

(+30'/m) 25Jul2017 09:53:00

(+30'/m) 25Jul2017 09:53:00

(-30'/m) 25Jul2017 09:58:00

 $(-30'/m)$  25Jul2017 09:58:00

(1356 MHz.)

(1356 MHz.)

W05-175-AZ OFF= -0.3' ( 27.1')

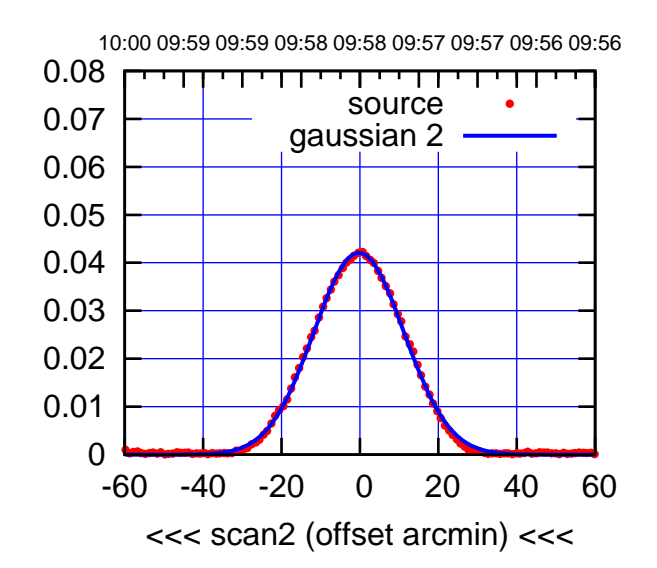

BACKLASH ERROR= 0.1'

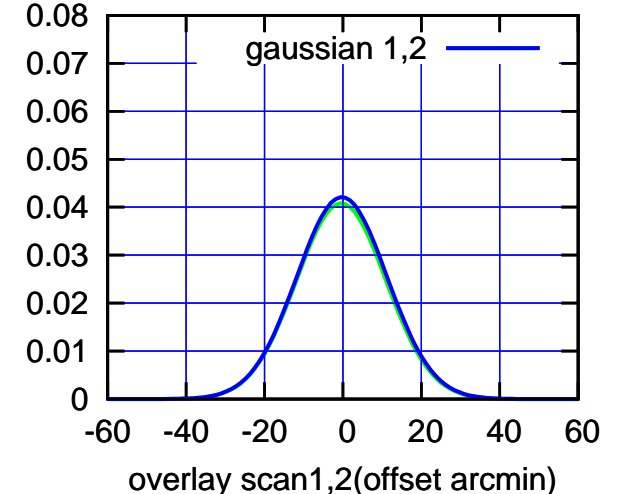

W05-130-AZ OFF= -0.6' ( 26.2')

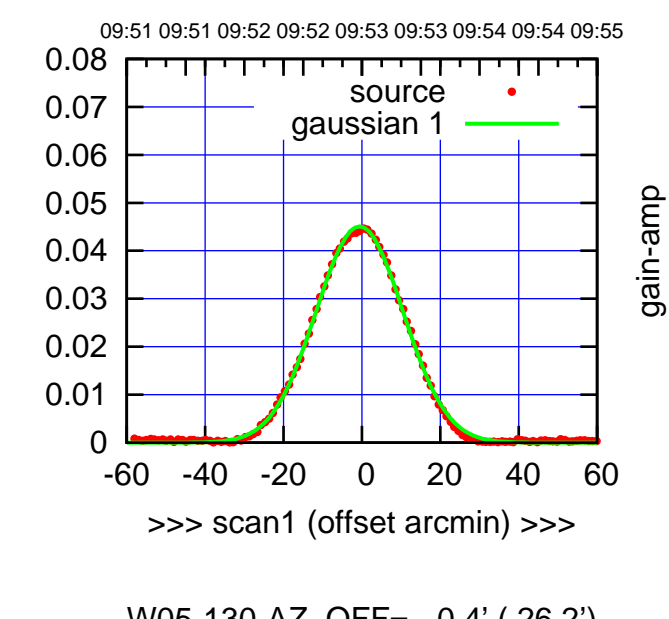

W05-130-AZ OFF= -0.4' ( 26.2')

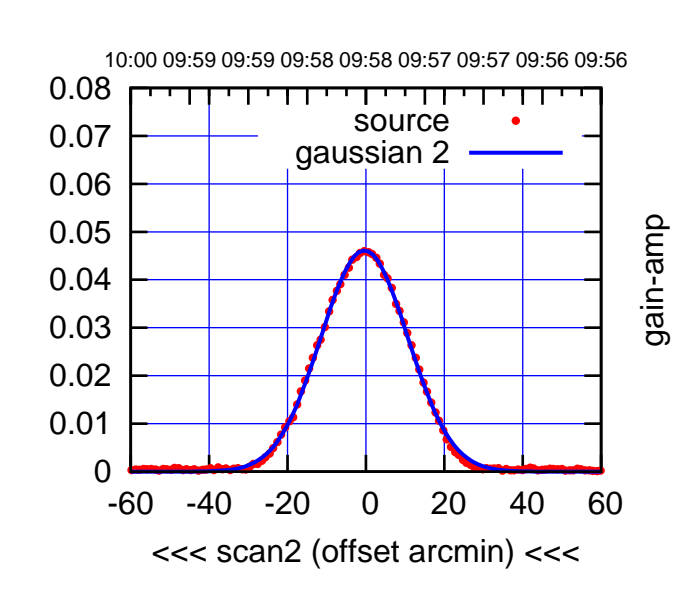

BACKLASH ERROR= 0.3'

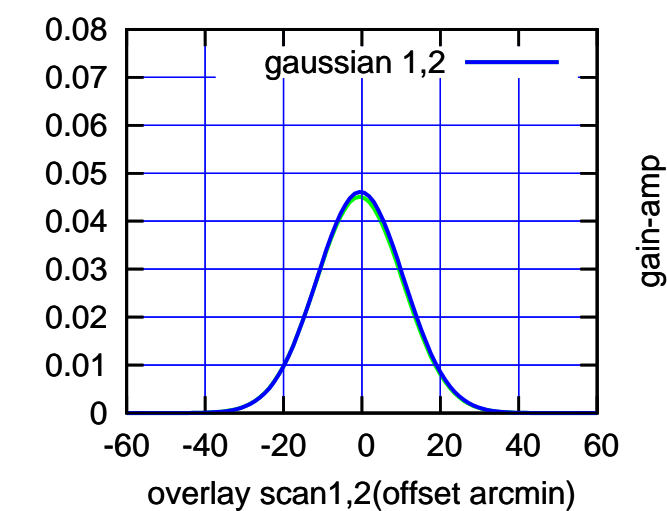

gain-amp

gain-amp

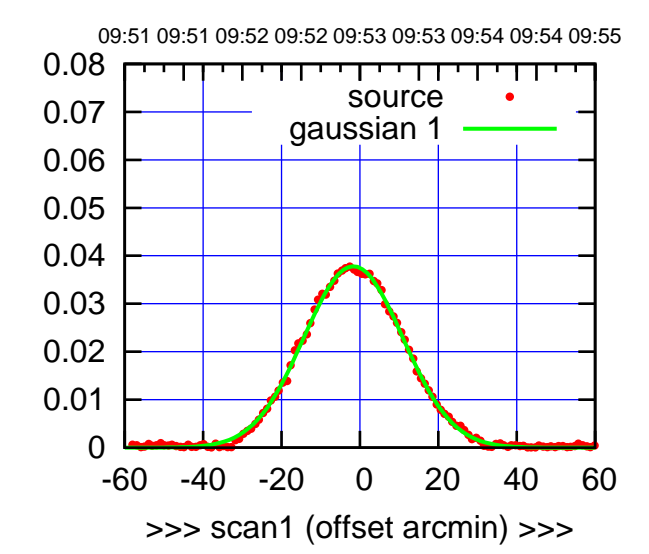

W06-175-AZ OFF= -1.9' ( 29.5')

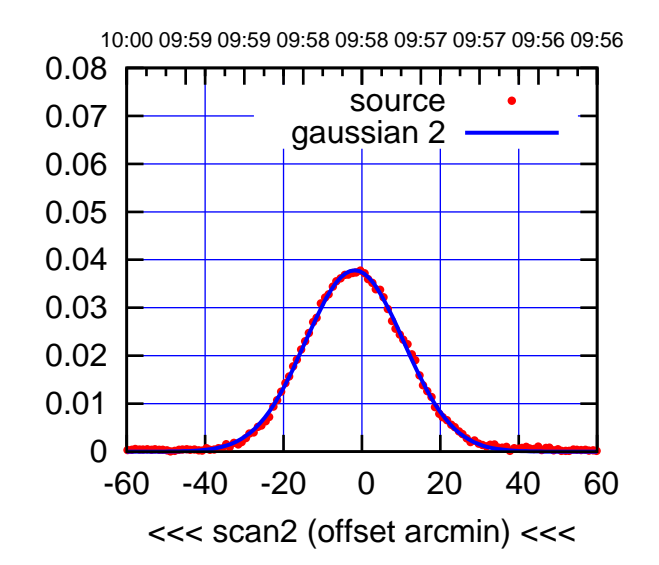

BACKLASH ERROR= 0.3'

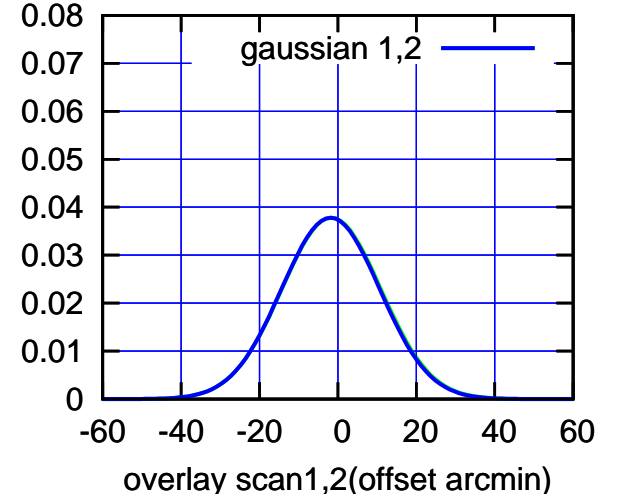

W06-130-AZ OFF= -1.6' ( 28.2')

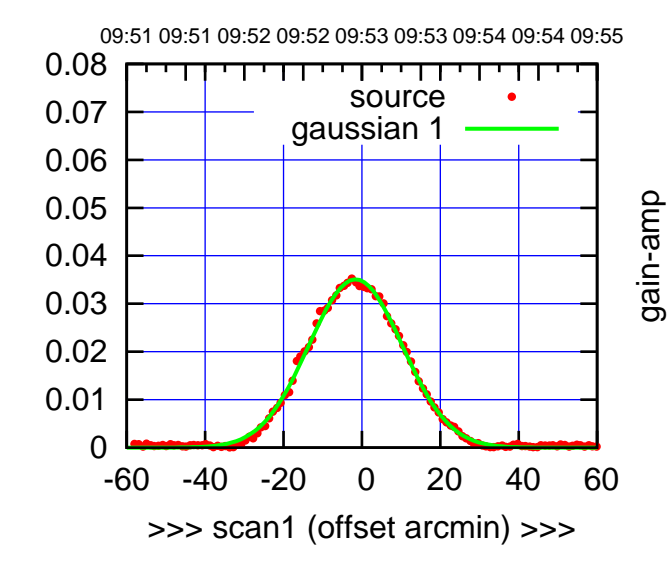

W06-130-AZ OFF= -1.8' ( 27.9')

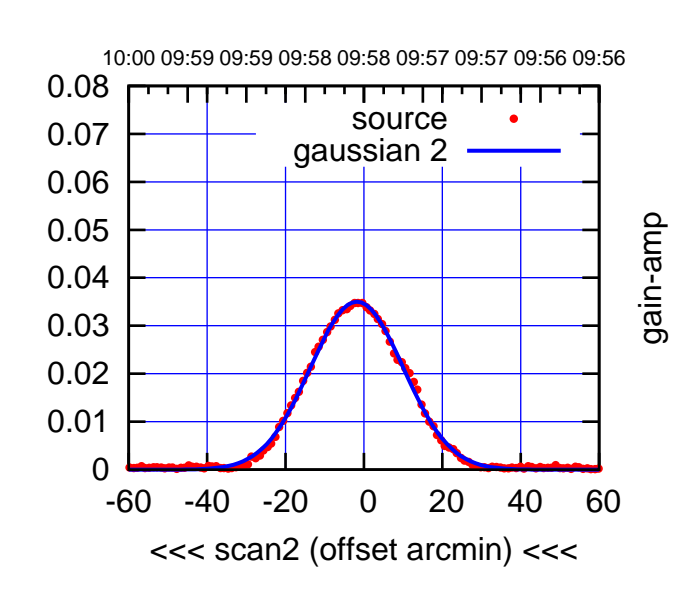

BACKLASH ERROR= 0.3'

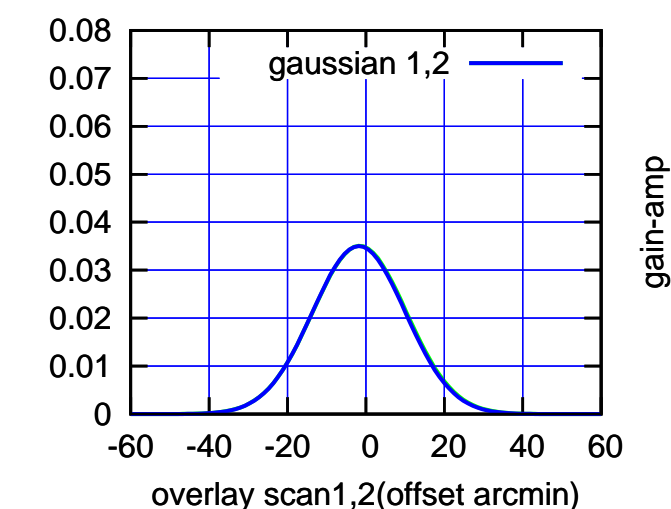

(+30'/m) 25Jul2017 09:53:00 (+30'/m) 25Jul2017 09:53:00

 $(-30'/m)$  25Jul2017 09:58:00 (-30'/m) 25Jul2017 09:58:00

(1356 MHz.)

(1356 MHz.)

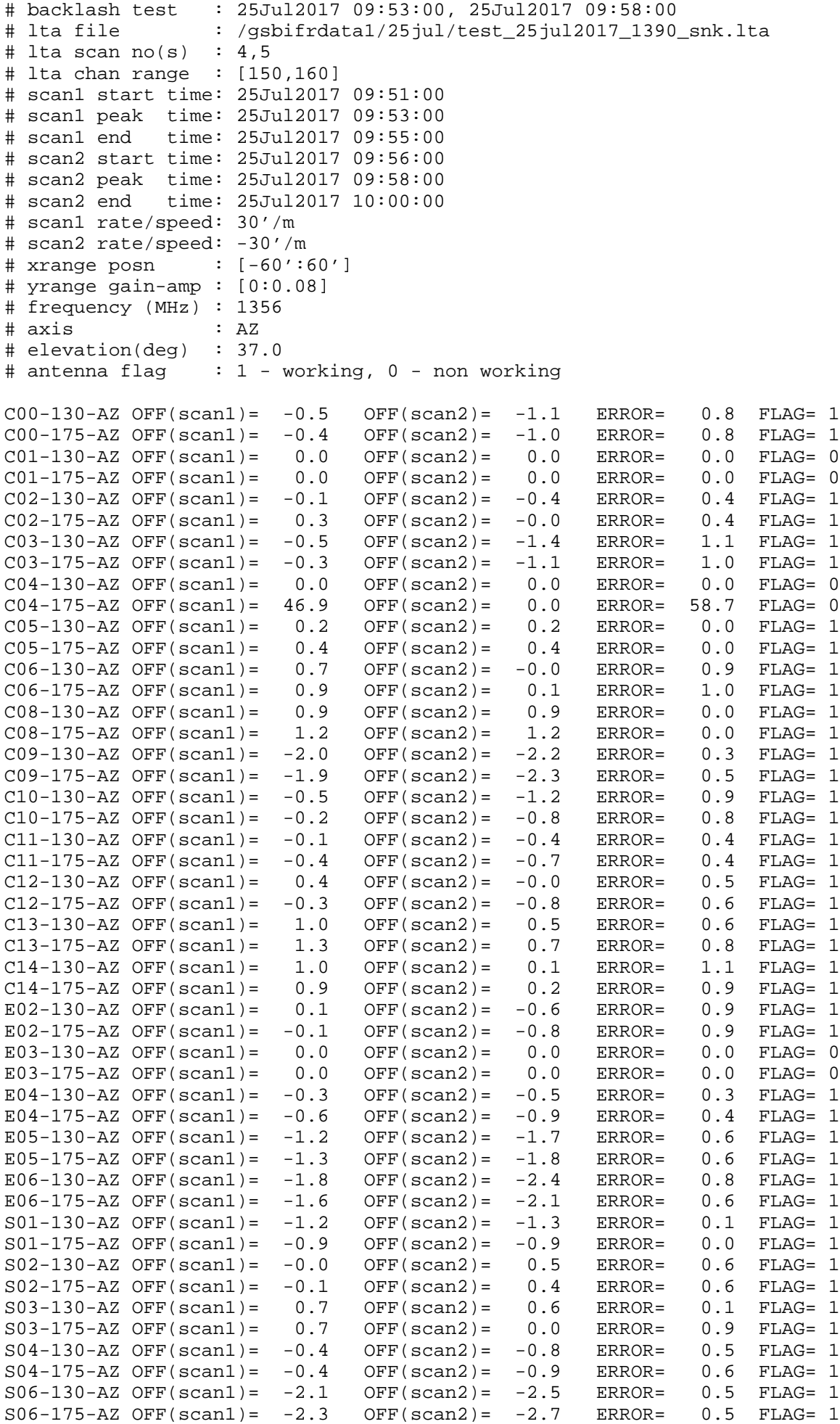

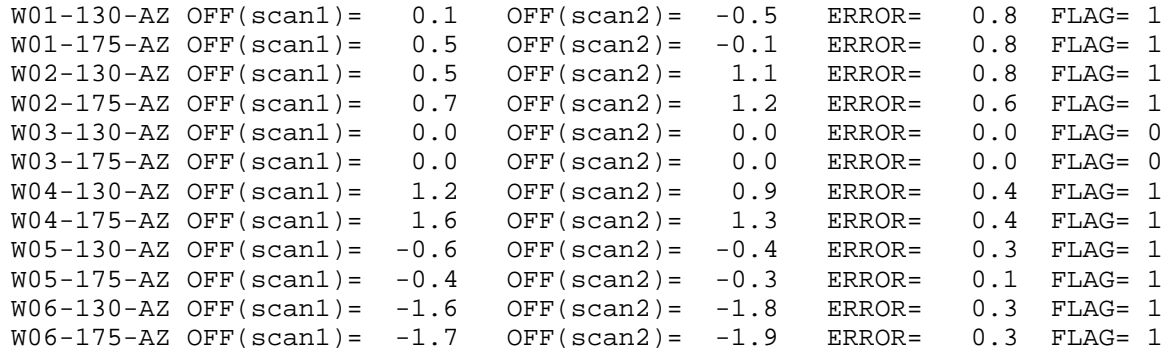

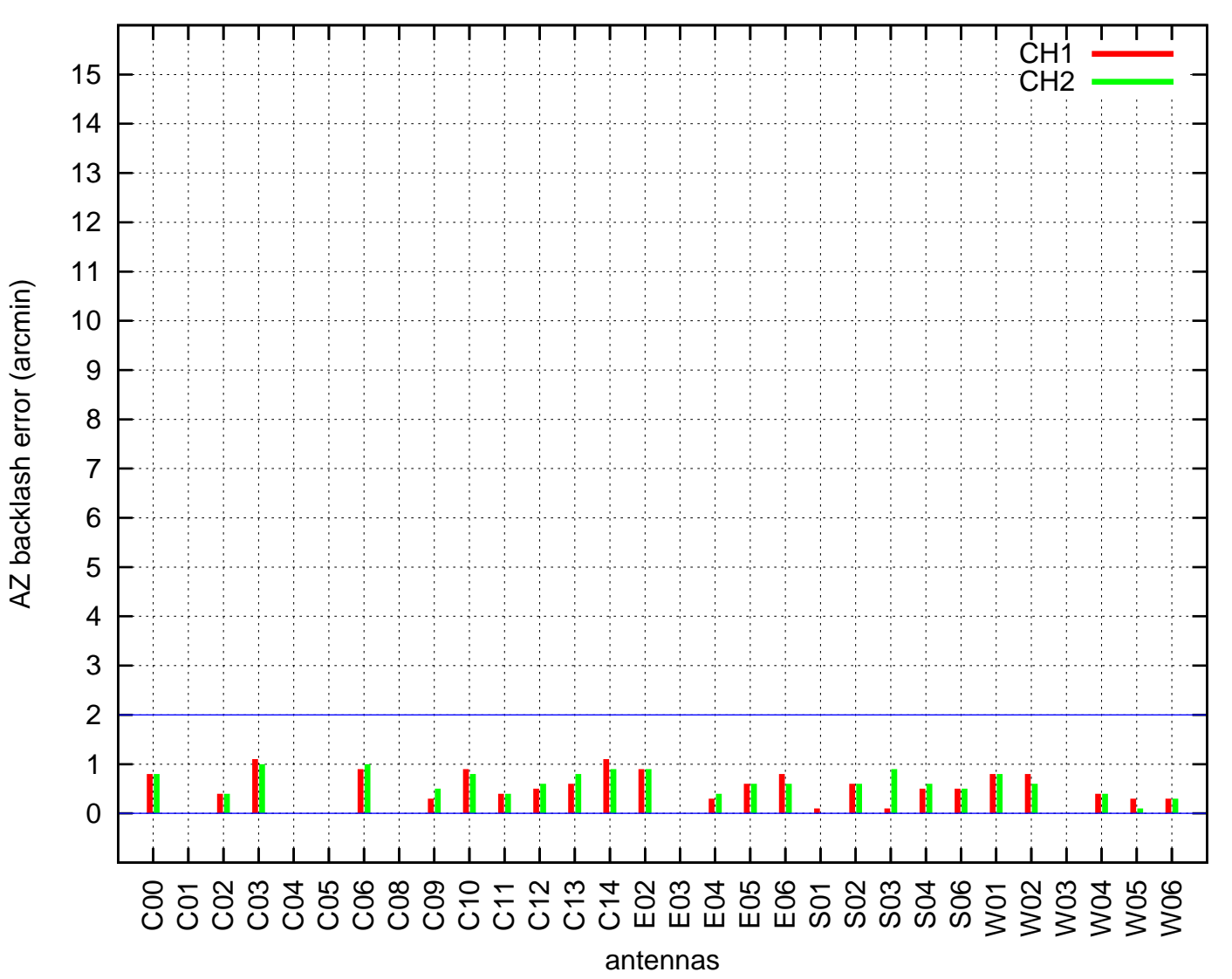

# AZ backlash test (25Jul2017 09:53:00)